# **UNIVERSIDAD NACIONAL PEDRO RUIZ GALLO FACULTAD DE CIENCIAS FÍSICAS Y MATEMÁTICAS ESCUELA PROFESIONAL DE INGENIERÍAELECTRÓNICA**

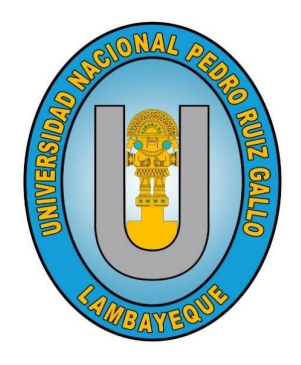

# **"DISEÑO DE UN SISTEMA DE NEUTRALIZACIÓN PARA ESTABILIZAR EL PH DE LAS AGUAS ÁCIDAS PROVENIENTES DE LA MINERA CIA COIMOLACHE"**

# **TESIS**

# **PARA OPTAR EL TÍTULO PROFESIONAL DE**

# **INGENIERO ELECTRÓNICO**

Elaborada por:

Bach. Coronado Chino Julio César

Bach. Vitón Bazán Iván Althair

**Asesor:** 

Mtro. Ing. Oblitas Vera Carlos Leonardo

**LAMBAYEQUE 2021**

# **JURADO**

Ing. Rámirez Castro Manuel Presidente

Ing. Chiclayo Padilla Hugo Javier Secretario

Mg. Ing. Nombera Lossio Martín Augusto Vocal

# **ASESOR**

Mtro. Ing. Oblitas Vera Carlos Leonardo

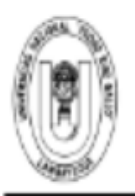

# UNIVERSIDAD NACIONAL PEDRO RUIZ GALLO **FACULTAD DE CIENCIAS FISICAS Y MATEMATICAS DECANATO**

Cludad Universitaria - Lambayeque

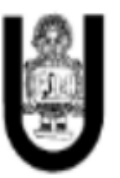

# **ACTA DE SUSTENTACIÓN VIRTUAL Nº046-2021-D/FACFyM**

Siendo las 11 am del día 20 de diciembre 2021, se reunieron vía plataforma virtual, https://meet.google.com/ovo-hmqf-ipe los miembros del jurado evaluador de la Tesis titulada:

"Diseño de un Sistema de Neutralización para Estabilizar el PH de las Aguas Acidas Provenientes de la Mineria CIA COIMOLACHE".

Designados por Resolución Nº Nº633-2019-D/FACFyM de fecha 17 de mayo de 2019

Con la finalidad de evaluar y calificar la sustentación de la tesis antes mencionada, conformada por los siguientes docentes:

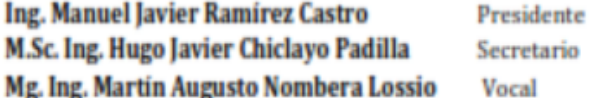

La tesis fue asesorada por el Mtro. Ing. Carlos Leonardo Oblitas Vera, nombrado por Resolución Nº Resolución N°958-2017-D/FACFyM de fecha 28 de setiembre 2017.

El Acto de Sustentación fue autorizado por Resolución Nº 892-2021-VIRTUAL-D/FACFyM de fecha 3 de diciembre 2021

La Tesis fue presentada y sustentada por los Bachilleres: Coronado Chino Julio César y Viton Bazán Ivan Althair y tuvo una duración de 30 minutos.

Después de la sustentación, y absueltas las preguntas y observaciones de los miembros del jurado se procedió a la calificación respectiva, otorgándole el Calificativo de 15 (QUINCE) en la escala vigesimal, mención Regular.

Por lo que quedan aptos para obtener el Título Profesional de **Ingeniero Electrónico** de acuerdo con la Ley Universitaria 30220 y la normatividad vigente de la Facultad de Ciencias Físicas y Matemáticas y la Universidad Nacional Pedro Ruiz Gallo.

Siendo las 12.30 pm se dio por concluido el presente acto académico, dándose conformidad al presente acto con la firma de los miembros del jurado.

Ing. Manuel Javier Ramirez Castro **Presidente** 

isthe.

Mg. Ing. Martin Augusto Nombera Lossio **Vocal** 

M.Sc. Ing. Hugo Javier Chiclayo Padilla **Secretario** 

Mtro. Ing. Carlos Leonardo Oblitas Vera **Asesor** 

# **DECLARACIÓN JURADA DE ORIGINALIDAD**

Yo, Coronado Chino Julio César, junto a mi compañero, Vitón Bazán Iván Althair, investigadores principales, y el Mtro. Ing. Oblitas Vera Carlos Leonardo, asesor de nuestro trabajo de investigación denominado "Diseño de un sistema de neutralización para estabilizar el pH de las aguas ácidas provenientes de la Minera CIA Coimolache", exponemos bajo juramento que el presente proyecto no ha sido plagiado, ni presenta datos no falsos. En asunto se manifiesta lo contrario, ocupamos responsablemente la supresion de este informe ypor ende el proceso administrativo a que hubiera lugar. Que puede conducir a la anulacion del titulo o grado emitido como consecuencia de este informe.

Lambayeque, 27 de agosto del 2021

Investigadores:

Bach. Coronado Chino Julio César

Bach. Vitón Bazán Iván Althair

Asesor:

# **DEDICATORIA**

*Esta tesis se la dedicamos a nuestro padre celestial, quién supo guiarnos con un temple fe ante cada situación con las fuerzas para seguir adelante y no aflojar en los problemas y obstáculos que se presentaban en cada momento.* 

*A nuestras familias, que constantemente nos apoyaron incondicionalmente brindándonos comprensión, cariño, amor, respeto y afronte en no rendirnos por cada tropiezo que tengamos todo es posible de no ser por su inmenso apoyo.*

*Nos brindan una formación que en la actualidad nos mejora como ser humanos, donde profesionalmente crecemos en virtudes para cada situación y proyectos en nuestras vidas.*

# **AGRADECIMIENTOS**

*A mis padres por ser la fuente de mi motivación, por haberme forjado como la persona que soy con cariño y amor, y la oportunidad de desarrollarme en esta prestigiosa universidad con apoyo constante durante todo este tiempo para alcanzar mis objetivos.*

*De igual manera a mi tutor de tesis, por su orientación y guía durante el desarrollo, no solo en la elaboración de este objetivo por la titulación, sino en el transcurso de mi formación universitaria y haberme proporcionado una educación profesional y contribuir a la consecución de este logro cultivando mis valores y virtudes.*

# ÍNDICE GENERAL

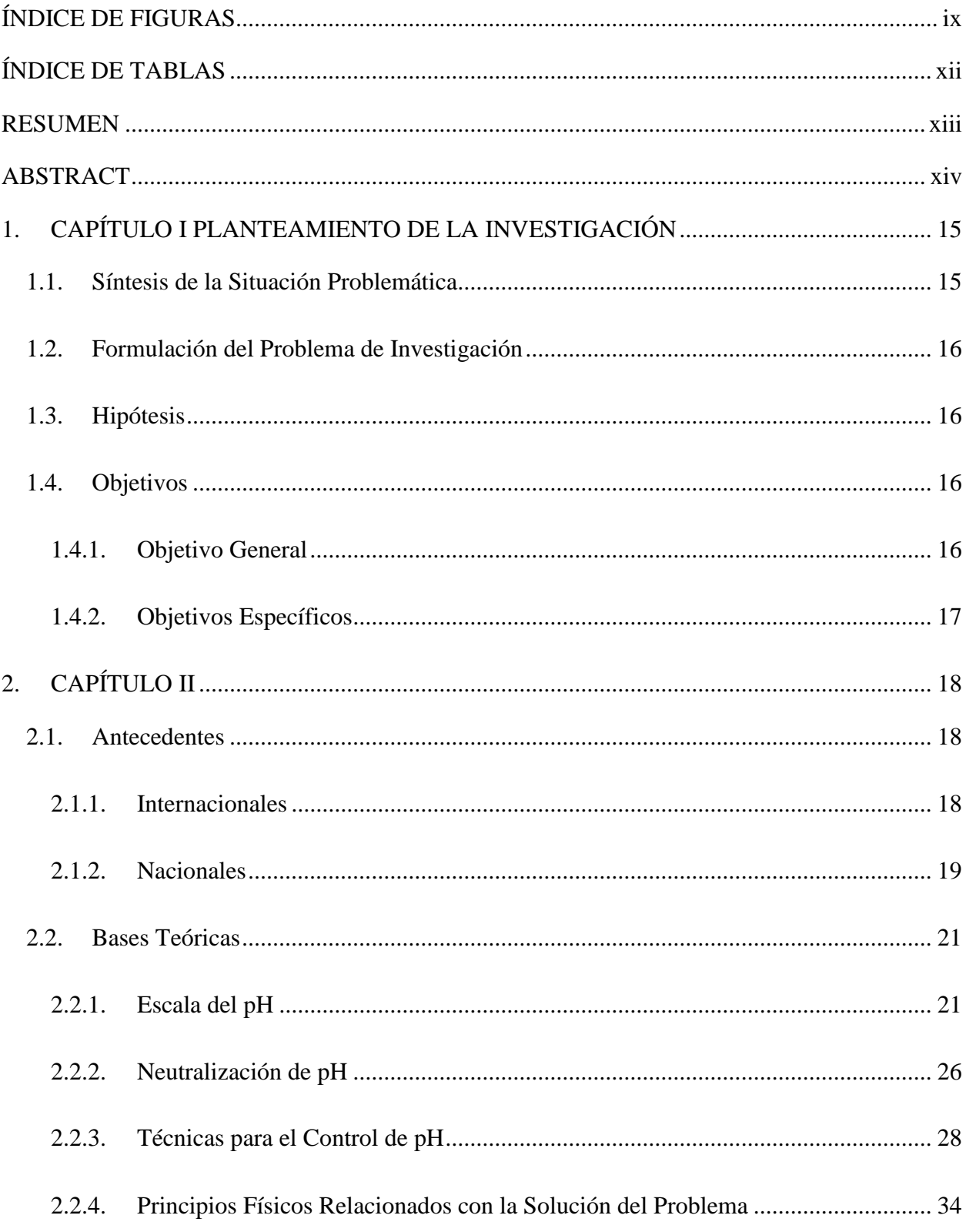

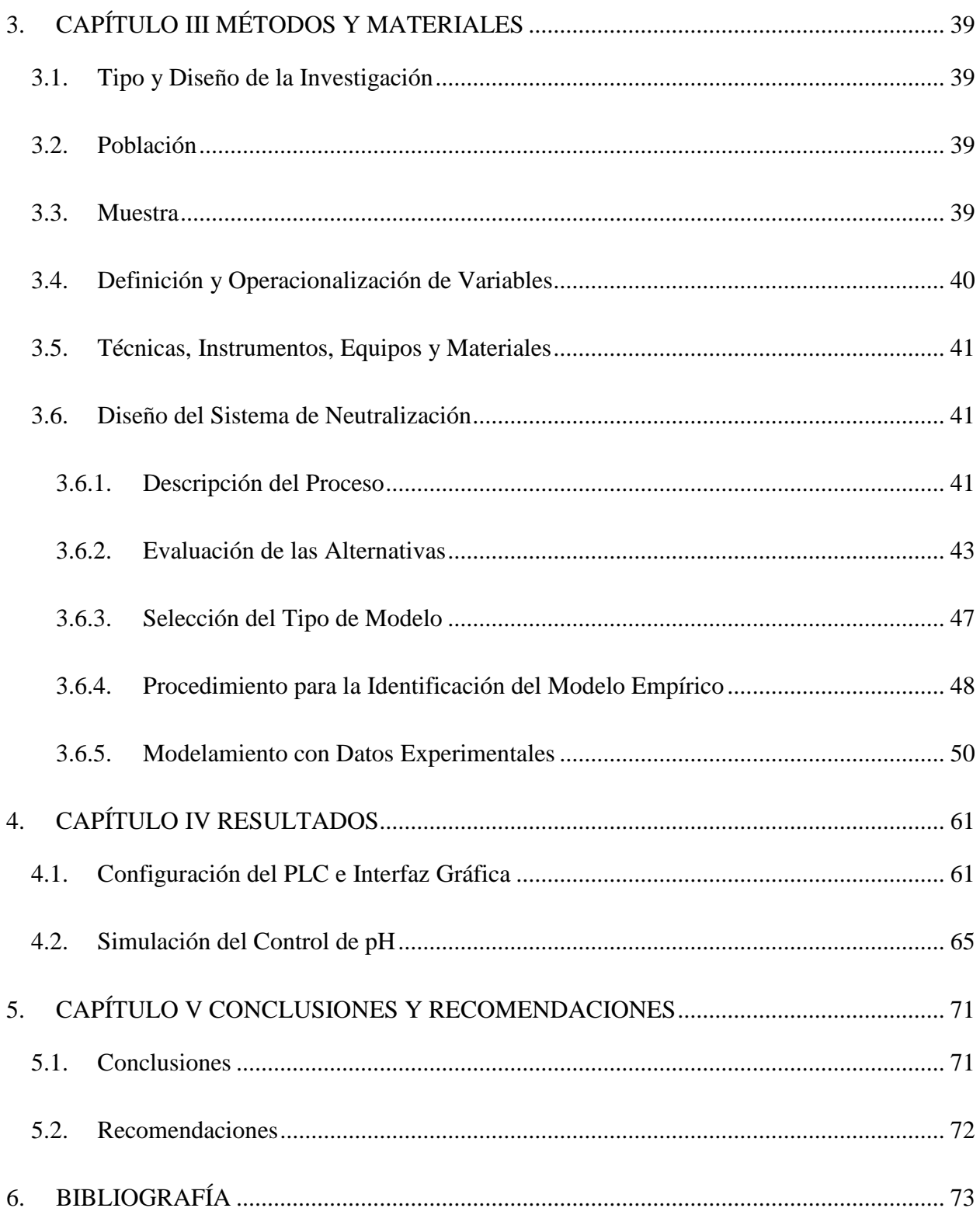

# **ÍNDICE DE FIGURAS**

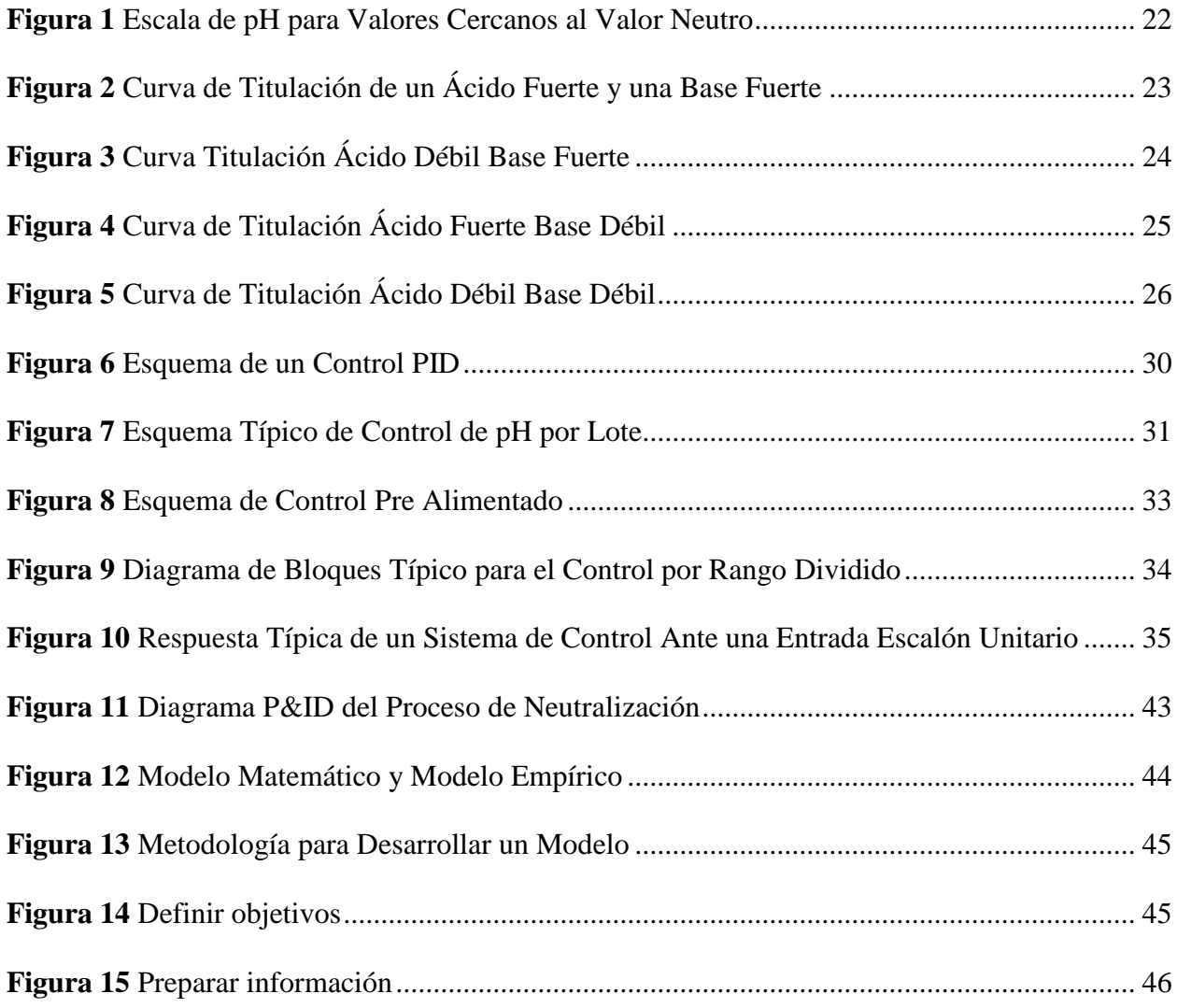

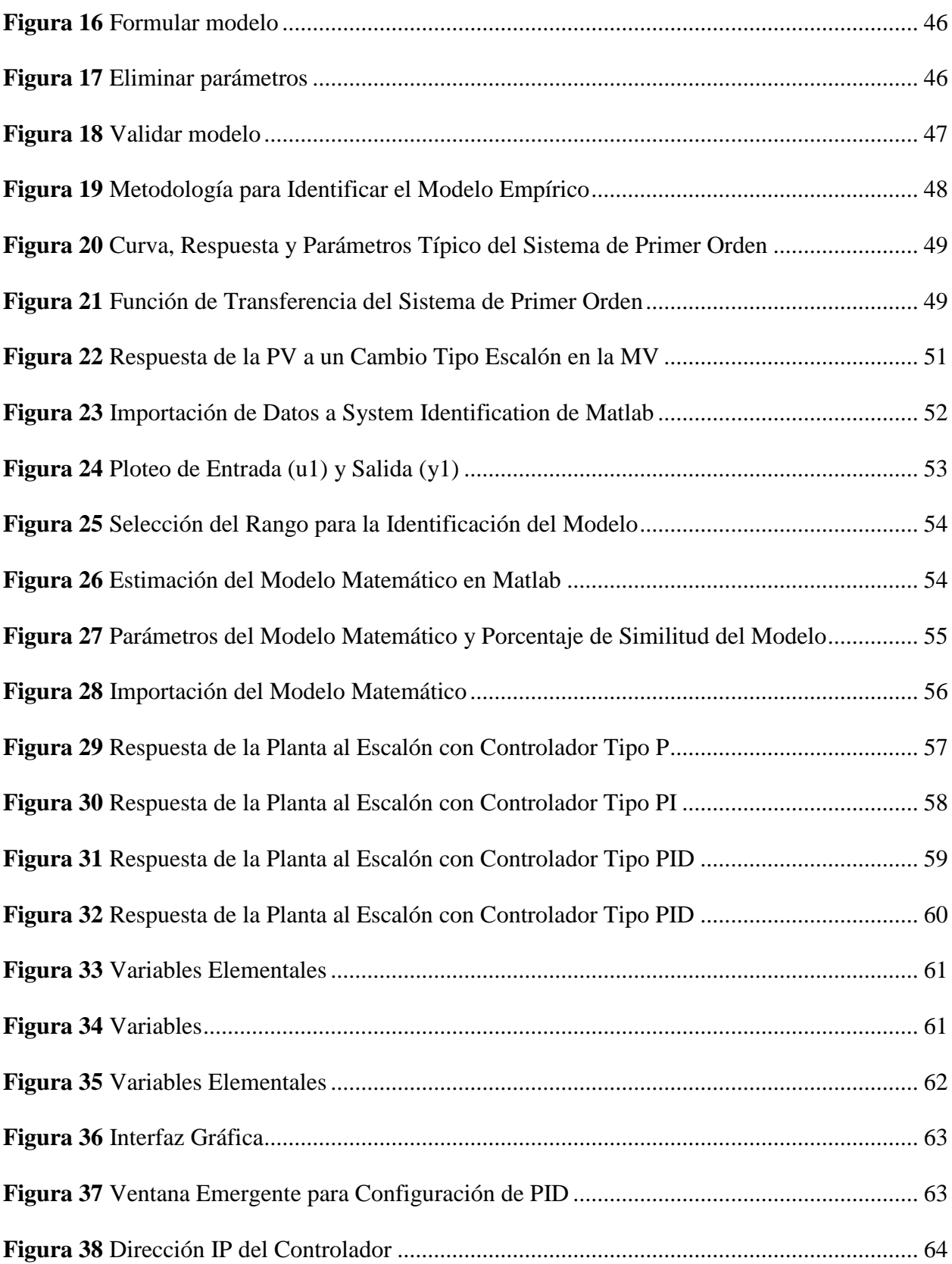

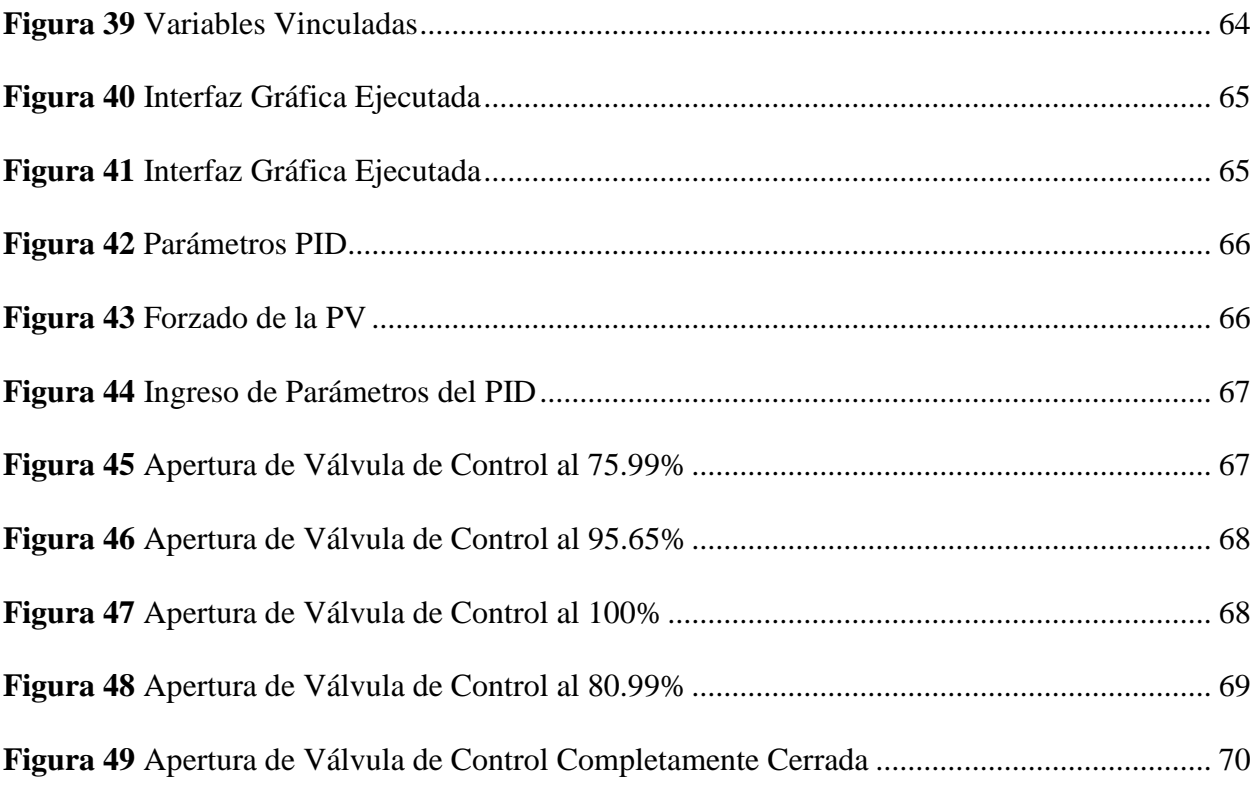

# **ÍNDICE DE TABLAS**

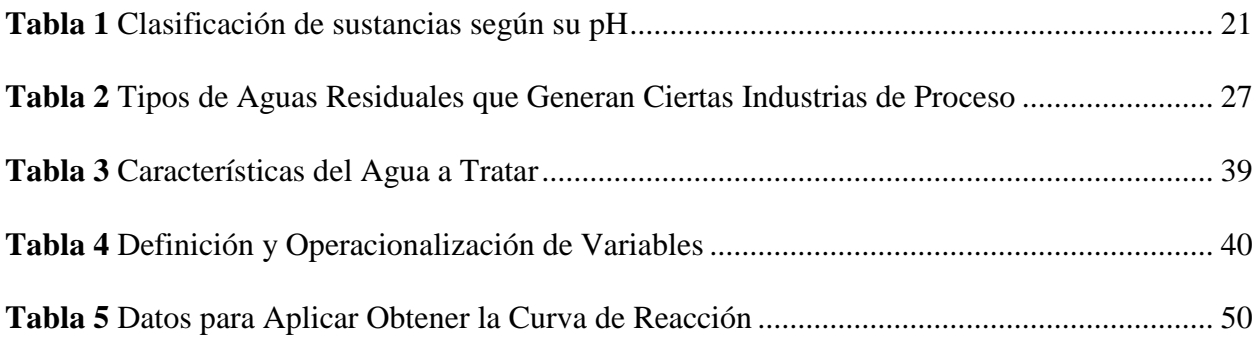

## **RESUMEN**

La elaboración de esta tesis se inició con un proyecto de ingeniería para el tratamiento de aguas ácidas con la finalidad de reducir la contaminación de aguas en el sector minero convirtiéndose en el primer proyecto a nivel nacional de este tipo. Todo esto con el propósito de que los pobladores aledaños no se vean afectados ante esta contaminación y afecten a su ganado y campos de riego donde siembran y cosechan sus productos. Para lograr este objetivo, se realizaron visitas a la unidad minera para obtener información importante del proceso, como el pH de las aguas que ingresan al tanque de neutralización y las necesidades propias de la unidad minera para desarrollar una solución viable. Luego de esto se desarrolló un sistema automatizable con tecnología adecuada para el control de pH establecido y su tratamiento, para lo cual se necesita conocer la dinámica del proceso. Para obtener el modelo matemático de la planta se utilizaron herramientas de Matlab, las cuales permitieron estimar la función de transferencia, así como sintonizar y escoger el controlador más robusto con más del 94% de similitud con el modelo real. Finalmente, se realizaron las pruebas utilizando software de automatización, quedando demostrado que se logra el valor deseado de pH (10) mediante la acción del controlador, el cual regula la dosificación de lechada de cal que ingresa al tanque de neutralización para mezclarse con el agua.

# **ABSTRACT**

The development of this thesis began with an engineering project for the treatment of acidic water in order to reduce water pollution in the mining sector, becoming the first national project of this type. All this with the purpose that the neighboring inhabitants are not affected by this contamination and affect their livestock and irrigated fields where they plant and harvest their products. To achieve this objective, visits were made to the mining unit to obtain important information on the process, such as the pH of the waters entering the neutralization tank and the mining unit's own needs to develop a viable solution. After this, an automated system was developed with adequate technology for the control of the established pH and its treatment, for which it is necessary to know the dynamics of the process. To obtain the mathematical model of the plant, Matlab tools were used, which allowed estimating the transfer function, as well as tuning and choosing the most robust controller with more than 94% similarity to the real model. Finally, the tests were carried out using automation software, showing that the desired pH value (10) is achieved through the action of the controller, which regulates the dosage of milk of lime that enters the neutralization tank to mix with the water.

# **1. CAPÍTULO I**

# **PLANTEAMIENTO DE LA INVESTIGACIÓN**

## <span id="page-14-1"></span><span id="page-14-0"></span>**1.1. Síntesis de la Situación Problemática**

La situación en el sector minero del Perú con respecto a la contaminación de aguas debido a la extracción de minerales se ha visto en aumento en gran medida. Por ejemplo, se tiene el caso ocurrido en el año 2011 en la región Cajamarca, el cual, producto de la extracción de metales, se produjo la contaminación de las aguas debido a las aguas de lluvias que se encontraban almacenadas en pozas, más se pudo establecer una solución de manera rápida, evitando así tener daños colaterales con la población colindante en la zona.

Las acciones que ha tomado la minería es la de modificar los nombres de lagunas, ríos y quebradas en su Estudio de Impacto Ambiental (EIA). Así tenemos, la minera CIA Coimolache ubicada a cortos metros de la Laguna Vira Vira, la cual suministra agua potable a más de 18 caseríos de los distritos de Chugur y Hualgayoc. La contaminación en esta laguna es debido, el 97%, producto de residuos mineros en sus aguas industriales, lo que vendrían a ser sus pasivos ambientales, el 2% lo conforman las aguas que se eliminan propias de los hogares y el otro 1% por los despojos solidos de la ciudad. Junto a lo anterior, el EIA indicó que la laguna Vira Vira, fuente de agua para el distrito de Hualgayoc, presenta un Potencial de Hidrogeno (pH) de 4,5 a 5, dando así a entender que esta es un agua ácida ya que su naturaleza es mineralizada, por lo que solo podría ser utilizada en animales y sembríos, más no para el consumo humano por el riesgo que representa.

Por los motivos ya presentados, se resalta la importancia de poder estabilizar el nivel de contaminación de agua, en este caso el pH alterado por la extracción de minerales que se realiza en cada sede minera. Para lograrlo esto existen diversas estrategias de control para estabilizar el nivel de pH, algunas de ellas basadas en sistemas automatizados, de tal manera que el proceso se vuelve independiente. En este caso, esta investigación realizó el estudio para el tratamiento de aguas ácidas tanto para la afluencia en la entrada como en la salida, para aguas con pH < 7. Posteriormente se elaboró un sistema de neutralización cuyo objetivo fue minorar el pH por medio de la adición de lechada de cal y así controlar la concentración, obteniendo agua tratada, seguida de una etapa con un efecto más óptimo y posibilite utilizar el agua para su diseño con categoría 3 como bebida de animales y en el riego de cultivos.

### <span id="page-15-0"></span>**1.2. Formulación del Problema de Investigación**

¿De qué manera un sistema de neutralización ayudará a tratar y estabilizar el pH de las aguas ácidas provenientes de la minera CIA Coimolache para ser utilizada como bebida de animales y en el riego de cultivo?

### <span id="page-15-1"></span>**1.3. Hipótesis**

Con un sistema de neutralización puede tratar y estabilizar el pH de las aguas ácidas provenientes de la minera CIA Coimolache para ser utilizada como bebida de animales y en el riego de cultivo.

## <span id="page-15-2"></span>**1.4. Objetivos**

## <span id="page-15-3"></span>*1.4.1. Objetivo General*

Diseñar un sistema de neutralización para estabilizar el pH de las aguas ácidas provenientes de la minera CIA Coimolache.

# <span id="page-16-0"></span>*1.4.2. Objetivos Específicos*

- Estudiar los métodos de neutralización para estabilizar el pH de aguas ácidas.
- Obtener un modelo matemático del sistema a controlar con Matlab con una similitud al proceso real de más del 90%.
- Encontrar los parámetros adecuados para sintonizar el controlador PID.
- Desarrollar una simulación del sistema de control de pH para demostrar su buen funcionamiento.

# **2. CAPÍTULO II MARCO TEÓRICO**

### <span id="page-17-1"></span><span id="page-17-0"></span>**2.1. Antecedentes**

#### <span id="page-17-2"></span>*2.1.1. Internacionales*

Brenes, N. (2009) elaboró una investigación llamada "Control de pH constante en la planta de tratamiento de aguas residuales de Sigma Alimentos". El objetivo de la investigación fue que por medio de la integración de dispositivos electrónicos, se pudiese implementar un sistema de control que sea automático y continuo el cual permita conservar el nivel de pH invariable en el ingreso del sistema subsiguiente. Los resultados del estudio comprobaron que un modelo tradicional del tipo PI continuo se desarrolla de manera acertada ya que el sistema que planea controlar es de orden uno, junto a ello las simulaciones realizadas en Matlab (Simulink), pudieron entregar un aspecto claro del comportamiento de la planta ante la aparición de perturbaciones, generando así valores esperados una vez se inicia. Teniendo datos del pH obtenido fluctuando entre 7,98 y 8,28. El estudio concluye que el modelo matemático aplicado es flexible, ya que puede ser aplicado diferentes sistemas de neutralización o plantas que traten el pH, ya que solo se deben de reemplazar las variables principales por las de la planta en donde se planea utilizar y otros criterios que se vean necesarios. (Brenes, 2009, pág. 4)

Rodríguez, H. (2016) en su un estudio titulado "Diseño de prototipo para análisis y control del nivel de acidez en los efluentes mineros líquidos". La investigación se centró en el diseño de un prototipo y sus correspondientes modelos matemáticos con el fin de poder analizar y controlar los niveles de acides de las aguas que produce la mina de carbón ubicada en Morcá, la cual correspondiendo está al Servicio Nacional de Aprendizaje (SENA) (Rodrígez, 2016, pág. 4). Los resultados obtenidos del estudio indicaron que la respuesta del sistema era lenta, esto facilitó que la Bomba Peristáltica no se vea sobre demandado por la señal del control, permitiendo así un adecuado desempeño para las estrategias de control efectuadas, además la estrategia de control que presentó una mejor ejecución fue la del controlador por modos deslizantes, ya que mostró un tiempo de establecimiento y respuesta mucho más veloz en comparación con otras estrategias de control que se pudieron aplicar, así también un error menor con respecto al punto referencia y una señal de control con una exigencia menor. El estudio concluye que los modelos matemáticos presentan una adecuada respuesta frente al sistema, pero el de mejor rendimiento es el modelo con base en la integral del cuadrado del error (ICE), ya que a diferencia de un controlador sin criterio este no tiene sus sobre picos, teniendo una respuesta a más rápida si el criterio a utilizar es la de la "integral del valor absoluto del error ponderado en el tiempo (ITAE)". (Rodrígez, 2016, pág. 45)

# <span id="page-18-0"></span>*2.1.2. Nacionales*

Ramos, W. (2013) realizó a cabo un proyecto titulado: "Diseño de un control semiautomatizado usando PLC S7-200 con interfaz SCADA de una planta de tratamiento de aguas residuales biológico de lodos activados basado en la modalidad de aireación extendida". Este buscaba elabora el diseño de un sistema de control semiautomatizado utilizando un PLC SIEMENS y SCADA en LabVIEW para poder monitorear y al mismo tiempo controlar una planta que trata las aguas residuales (Ramos, 2013, pág. 2). Al final del estudio se pudo demostrar que el diseño planteado incurría en una reducción de personal, pudiéndose operar la planta con solo dos personas, así mismo mejoró la eficiencia con respecto a la producción en la planta administrando el mantener los costos al mínimo; así mismo que el sistema de potencia lleve el control sobre las bombas de la manera más óptima, lo que permite evitar problemas como las ausencias de fase, sobretensiones, corto circuitos, recalentamientos, sobre picos de corriente entre otros que se puedan producir al iniciar los motores, permitiendo asi que todo funcione de la mejor manera y las bombas tengan su mayor tiempo de vida. El resultado obtenido con los equipos seleccionados, así mismo con la coordinación de su funcionamiento por medio del sistema SCADA, permite vigilar y controlar la planta de tratamiento de aguas residuales. (Ramos, 2013, pág. 92)

Romero, A. et al. (2010) llevaron a cabo un estudio sobre "Tratamiento de efluentes de la industria minera con dolomita". La investigación presentó como objetivo el presentar una metodología para el tratar las aguas que producen por los efluentes que se generen en la minería, este estudió utiliza como elemento de tratamiento a la dolomita tratada, la cual es útil disminuyendo los niveles concentrados de iones que presentan los diferentes metales pesados encontrados en los desechos mineros, lo que permite indicar una mejora de las aguas obtenidas de los restos industriales procedentes, primariamente, de la metalurgia en las plantas de concentración (Romero, Flores, & Arévalo, 2010, pág. 85). Los resultados del estudio expusieron que el uso de la dolomita es una solución viable en el tratamiento de los desechos metalúrgicos, este es un mineral no metálico de la formula CaCO3. MgCO3, comportándose así, como un reactivo capaz de ser utilizado en el tratamiento de neutralización en aguas acidas, además del tratamiento de iones metálicos que se encuentran en estas. El estudio termina aconsejando el desarrollo de un sistema que permita la limpieza a una escala de laboratorio, asi poder luego generar un sistema al nivel de una planta piloto, y posteriormente la implementación de una plnata de tratamiento de remediación ya a un nivel industrial. (Romero, Flores, & Arévalo, 2010, pág. 89)

### <span id="page-20-0"></span>**2.2. Bases Teóricas**

### <span id="page-20-1"></span>*2.2.1. Escala del pH*

El pH es un valor que permite medir el nivel de acidez o caso contrario alcalinidad en una solución. Este se basa en la concentración de iones hidronio [H3O+] que se encuentran en ciertos compuestos. Las letras son las iniciales de "potencial de hidrógeno (del latín pondus Hydrogenii o potentia Hydrogenii)". "El químico que acuñó el término fue el danés Sørensen, definiéndolo como el logaritmo negativo en base 10 de la actividad proveniente por los iones de hidrógeno, esto se representa en la siguiente ecuación" (1). (Gisiberica, 2021)

$$
pH = -log_{10}[aH_3O +]
$$
 (1)

Es desde esos tiempos que el término pH es utilizado principalmente por la facilidad del trabajo utilizando sus cifras. Por ejemplo, se tiene la siguiente concentración:  $[H30+] = 1 \times 10-8$  $= 0,00000001$  es simplemente un pH de 8 ya que: pH = - log10 [10-8] = 8 (Gisiberica, 2021)

La escala de valores que tiene el pH va del rango entre 0 a 14, un pH neutro es aquel que tiene un valor de 7. Un número inferior a 7 se lo ubica como una sustancia acida (considerando a aquellos con valores más cercanos a cero, sustancias más ácidas); en contraposición las sustancias alcalinas o también llamadas bases presenta un valor mayor a 7 (ver Tabla 1). (Gisiberica, 2021)

<span id="page-20-2"></span>**Tabla 1** *Clasificación de sustancias según su pH*

| pН                | <b>TIPO DE SOLUCIÓN</b> |
|-------------------|-------------------------|
| $<$ 7 (menor a 7) | Acida                   |
| $=7$              | Neutra                  |
| $>$ 7 (mayor a 7) | Básica                  |

*Fuente:* (Erica, 2021)

El definición de un pH neutro representado se basa considerando el estado del agua pura donde esta tiene un valor de 7, esto porque presenta el mismo valor de concentraciones tanto para <span id="page-21-0"></span>de iones de Hidrogeno como para los de Hidroxilo. En resumen, para valores inferiores a un valor 7 tenemos las sustancias acidas, caso contrario para los valores superiores trataremos con sustancias básicas. La siguiente *[Figura 1](#page-21-0)* muestra una escala de pH de los valores alrededor de un pH de 7, donde se puede apreciar un comportamiento logarítmico. (Brenes, 2009, pág. 7) **Figura 1** *"Escala de pH para Valores Cercanos al Valor Neutro"*

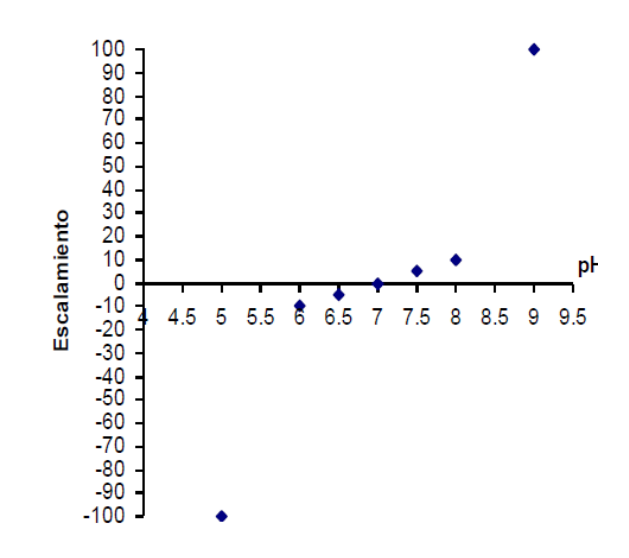

*Fuente:* (Brenes, 2009, pág. 7)

### **Relación Ácido Fuerte y Base Fuerte**

Si se interactúan un ácido frente a una base también fuerte, se ionizan los grupos de Hidroxilo o Hidrogeno como respuesta. Esta combinación presenta una curva, en un rango elevado de pH, una pendiente que es prácticamente vertical, transformando así al proceso en uno extremadamente sensible, y junto con ello de los más dificultosos de poder manejar, como muestra la (**[Figura 2](#page-22-0)**). Así se tiene, el caso donde se presenta una solución básica de valor en su pH=12, deberemos añadir una sustancia acida con el fin de poder reducirlo a 7; el problema radica que si se combina ambas sustancias fuertes la zona de amortiguamiento sería muy pequeña, excediendo el punto neutro fácilmente, posteriormente transformándola en un ácido. Algunas técnicas que permiten optimizar el control sobre pH tanto para ácido y bases fuertes, es por ejemplo la implementación de un pozo para neutralizar, donde su forma y ubicación deben ser los adecuados para ubicación de los electrodos de la instrumentos de medición del pH, así mismo es necesario la utilización controladores no lineales y sus tema de mezclado adecuados que puedan hacer frente a la no linealidad de los sensores. (Rumé, Mcnish, & Cano, 2011, pág. 17)

Una ventaja, es que solo será necesario utilizar una pequeña porción de base si se desea neutralizar un ácido, pero en contra nos conduce el inconveniente de tener precisión al momento de insertar el reactivo con el fin de no sobrepasar el punto de referencia al que desea llegar. Para poder lograr la precisión requerida las válvulas deberán presentar una precisión de 1/10.000, lo cual no es posible con la válvula o bombas dosificadoras actuales. Para solucionar este inconveniente se suele utilizar dos modelos de válvulas con diferentes capacidades una que entregue el reactivo necesario para llegar al nivel y otra de menor capacidad que afine el valor. (Rumé, Mcnish, & Cano, 2011, pág. 17)

<span id="page-22-0"></span>**Figura 2** *Curva de Titulación de un Ácido Fuerte y una Base Fuerte*

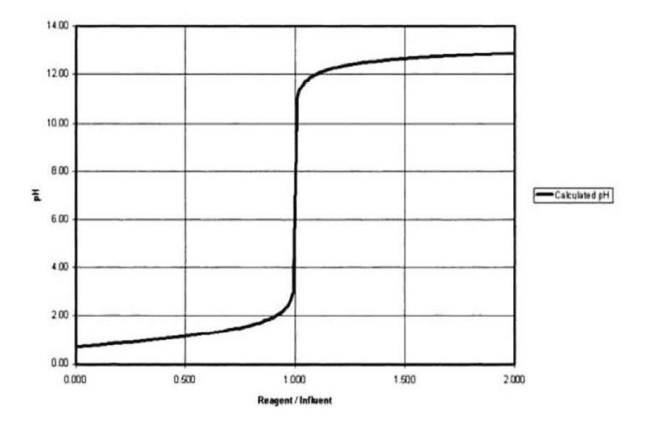

*Fuente:* (Rumé, Mcnish, & Cano, 2011, pág. 18)

# **Relación Ácido Débil y Base Fuerte**

Cuando se produce composición producida por un ácido débil y en contraposición una base fuerte, el ácido débil causa un fenómeno disociación; mientras que la base por su parte es ionizada íntegramente, lo que posiciona el nivel de consonancia a gran distancia de nivel de referencia neutral. Al realizar un análisis de la **[Figura 3](#page-23-0)**, al compararlo con la situación anterior, se puede apreciar como el rango de operación del pH se ha visto limitado de manera sustancial, esto involucra que una los riesgos de convertir una solución de enteramente ácida a una básica son inferiores, ya que requiere de mayor reactivo para conseguirlo. A pesar de lo anterior se debe resaltar que existe una perpendicularidad en el segmento superior, alrededor los valores de 6 – 11: a este rango es donde se debe tener el control más preciso, pues aquí es donde más influye la base sobre el ácido de este caso. (Rumé, Mcnish, & Cano, 2011, pág. 18)

<span id="page-23-0"></span>**Figura 3** *Curva Titulación Ácido Débil Base Fuerte*

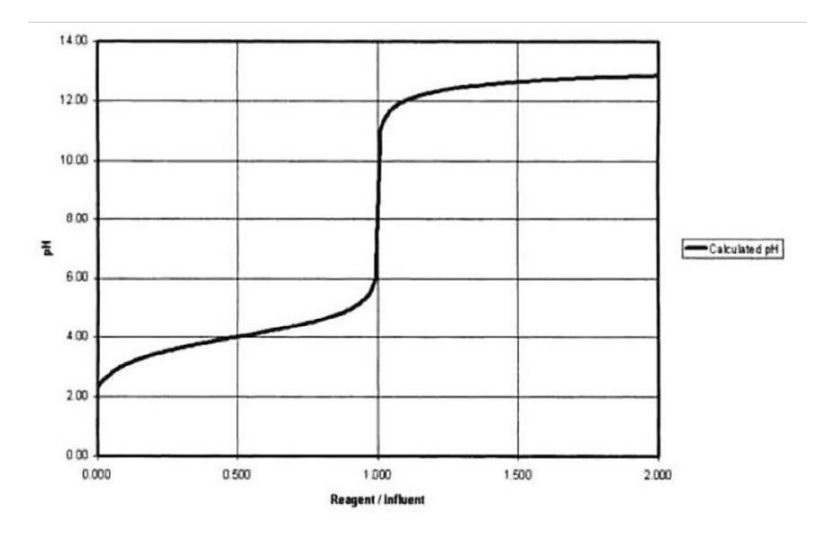

*Fuente:* (Rumé, Mcnish, & Cano, 2011, pág. 19)

# **Relación Ácido Fuerte y Base Débil**

Para esta composición tenemos que el ácido fuerte está completamente ionizado y la base débil se por su parte está parcialmente desasociada, por lo que el nivel de equilibrio para esta situación ya no sería neutro. Según la curva generada (ver **[Figura 4](#page-24-0)**) la pendiente que se forma se precipita en la porción inferior, siendo definido el nivel de igualdad por la constante de disociación que presenta la base. Para esta mezcla se presenta una alta sensibilidad durante el segmento inferior del valor de pH. Para el caso de tener una base débil es demandado el uso de un mayor reactante con el fin de poder llegar al punto deseado, lo que se convierte en ventaja al momento de añadir el reactivo. (Rumé, Mcnish, & Cano, 2011, pág. 19)

<span id="page-24-0"></span>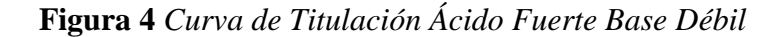

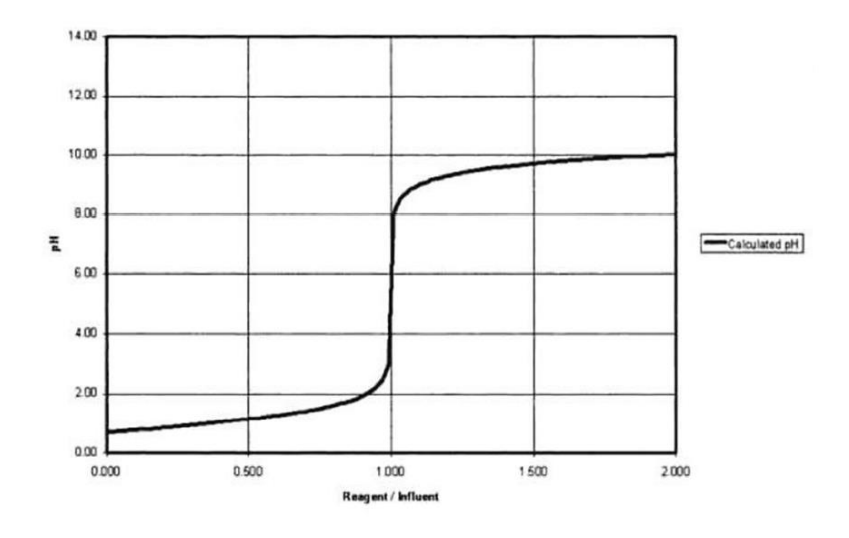

*Fuente:* (Rumé, Mcnish, & Cano, 2011, pág. 20)

# **Relación Ácido Débil y Base Débil**

Para esta situación las constantes de asocion de ambos elementos marcaran el punto de equilibrio, ya que existe poca influencia de uno con el otro, existe una ganancia baja del sistema durante el segmento del pH. Es por eso que la curva generada (ver **[Figura 5](#page-25-1)**), no presenta cambios ni pendientes bruscas. (Rumé, Mcnish, & Cano, 2011, pág. 20)

<span id="page-25-1"></span>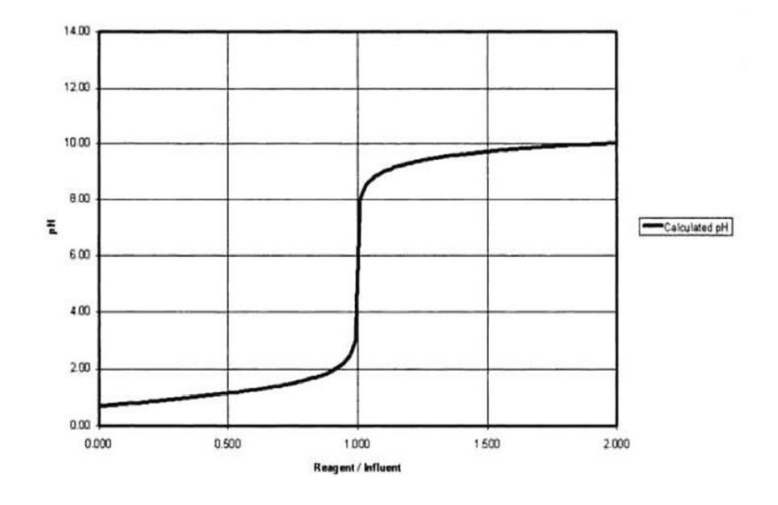

*Fuente:* (Rumé, Mcnish, & Cano, 2011, pág. 21)

#### <span id="page-25-0"></span>*2.2.2. Neutralización de pH*

Las reacciones químicas son producidas cuando dos o más sustancias, influenciadas por una carga energética, se convierten en sustancias diferentes. Así están las reacciones de ácido – base o también conocidas como reacciones de neutralización, esto pues son producidas al mezclar un ácido y una base para poder conseguir el nivel de acides deseado según la escala de pH. (García, Méndez, & Rodrígez, 2012, pág. 8)

Una combinación entre un ácido y una base fuertes generan como resultado sal y agua. Más un caso alguna fuese de tipo débil, como resultante la respectiva sustancia conjugada y agua. En otras palabras, se puede entender como neutralización a la mixtura de aniones hidróxido y de cationes hidrogeno con los que se logra formar moléculas de agua. Así mismo, también es lograda la creación de una sal. (García, Méndez, & Rodrígez, 2012, pág. 8)

Las reacciones de neutralización por lo general son de tipo exotérmica, esto quiere decir que necesitan energía en calorífica. Por lo general las reacciones de neutralización son como las mostradas en la siguiente ecuación (2). (García, Méndez, & Rodrígez, 2012, pág. 8)

$$
ácido + base \rightarrow sal haloidea + agua
$$
 (2)

El neutralizar un ácido consiste en poder variar el valor del pH por medio de la suma de una sustancia base y así conseguir un rango de pH próximo a 7. Las normativa para los residuos plantea valores en el rango de 6 - 8.5, así, por lo que todo residuo industrial se ve obligado a pasar por un proceso correctivo con el fin de llegar a los valores de ley.

La siguiente Tabla 2 indica las diferentes aguas generadas por diferentes industrias. Gracias a esto se puede predecir el tipo de efluente producidos las empresas y así tener una idea del modelo que se puede aplicar según el caso.

| <b>INDUSTRIA</b>           | <b>AGUAS RESIDUALES ÁCIDAS</b> | <b>AGUAS RESIDUALES BÁSICA</b> |
|----------------------------|--------------------------------|--------------------------------|
| Derivados de la leche      | X                              |                                |
| Aluminio                   | X                              |                                |
| Bebidas carbonatadas       |                                | X                              |
| Bronce y cobre             | X                              | X                              |
| Café                       | X                              |                                |
| Caucho                     | X                              | X                              |
| Cervecería y destilería    | X                              | X                              |
| Drenaje de minas de carbón | X                              |                                |
| Energía                    | X                              | X                              |
| Enlatados                  | X                              | X                              |
| farmacéuticos              | X                              | X                              |
| Fosfatos                   | X                              |                                |
| Hierro y acero             | X                              |                                |
| Lavanderías comerciales    |                                | X                              |
| Limpieza de metales        | X                              |                                |
| Papel                      | X                              | X                              |
| Planta químicas            | X                              | X                              |
| Refinerías de petróleo     | X                              | X                              |
| Textiles                   | X                              | X                              |

<span id="page-26-0"></span>**Tabla 2** *Tipos de Aguas Residuales que Generan Ciertas Industrias de Proceso*

#### *Fuente:* (RECYTRANS, 2021)

Para la neutralización de los ácidos se suelen utilizar como base a Hidróxido o oxido de magnesio, oxido de Cal, Cal. La soda caustica, el óxido de Cal y la Cal, suelen ser los principales aditivos para neutralizar una agua acida.

## <span id="page-27-0"></span>*2.2.3. Técnicas para el Control de pH*

En la industria una de variables que resultan más difíciles para su control es la del pH, pues existentes limitantes tanto físicas por parte de las válvulas ya así como del proceso en sí. Por ello no es muy común el desear mantener el pH en un valor especifico (por ejemplo, el valor idóneo de 7), sino que en su lugar se suele controlar los parámetros dentro de unos límites predefinidos (por ejemplo, entre los valores de 6 y 8) dependiendo de las características propias del proceso. (Rumé, Mcnish, & Cano, 2011, pág. 22)

Para lograr un control de pH apropiado de cualquier tipo se debe considerar diferentes elementos o características que pueden ayudar o en caso contrario generar problemas si no se toman en consideración adecuada.

- $\triangleright$  Elemento Sensor (electrodos, medidor, transmisor)
- $\triangleright$  Tanque
- $\triangleright$  Equipo de Mezclado
- Válvula o Actuadores
- $\triangleright$  Curva de comportamiento del pH.
- $\triangleright$  Agentes reactivos (soda o ácidos)
- (Rumé, Mcnish, & Cano, 2011, pág. 22)

Así mismo un punto a tener en cuenta es la homogenización para los compuestos. Cuando dos sustancias entran en contacto, el enlace entre sus moléculas producido no se da de manera pareja y sistemática, esto cauda en todas partes no se tengan las mismas propiedades, por lo que la lectura de pH no resulta del todo confiable. Sin importar la técnica de mezclado, esta presenta un control difícil de lograr (claro está según la cantidad a mezclar), pues se debe a los tiempos de espera y el que se pueda corregir el estado de la mezcla, que se debe realizar en el rango de la variable a controlar, ya que medir esta variación y escoger la ruta debida de control puede tardar un tiempo considerable.

A continuación, se hace mención de algunas técnicas de control que a consideración pueden ser utilizadas para nuestro caso, mencionando su fundamento, implementación y así como sus beneficios y dificultades. (Rumé, Mcnish, & Cano, 2011, pág. 22)

## **Control Clásico**

El controlador PI sería uno de los más simples a implementar, para ello el error medido en la variable se le es añadida la proporción y la integral, entendiendo como error la resta del valor al que se quiere llegar (Set Point) y el valor medido de en este caso el pH y. La desventaja que presenta para el control de los sistemas con grandes capacidades de volumen, es que el proceso tiende a terminar siendo largo y lento, por ello, para poder mejorar la velocidad se utiliza un componente derivativo, teniendo así un PID. (Rumé, Mcnish, & Cano, 2011, pág. 23)

La desventaja que presentan los sistemas retroalimentados es la espera de todo un ciclo completo y así proceder con acción correctiva, en otras palabras, el tomar la medida del pH del proceso, efectuar el sistema de control, obtener la nueva respuesta en la salida del sistema y con este nuevo dato calcular el nuevamente el error para retroalimentar. A parte de ello existen limitantes físicas de los componentes como sensores o actuadores, por ejemplo, el tiempo de apertura o cierre de una válvula, que es un tiempo que se añade de manera fija, haciendo un poco más complicado el control, esto porque la zona de neutralidad presenta una gran sensibilidad. Un factor importante también es la escasez de linealidad en la curva, si bien se sabe que la concentración para los iones de hidrogeno es de tipo logarítmica negativa, indicando así linealidad, los sensores o electrodos por su parte se ven afectados por la no linealidad, obligando así a la <span id="page-29-0"></span>utilización de un controlador no lineal. Por ello se descarta no ello no se suele utilizar este sistema. Una representación se ve a continuación **[Figura 6](#page-29-0)**. (Rumé, Mcnish, & Cano, 2011, pág. 23) **Figura 6** *Esquema de un Control PID*

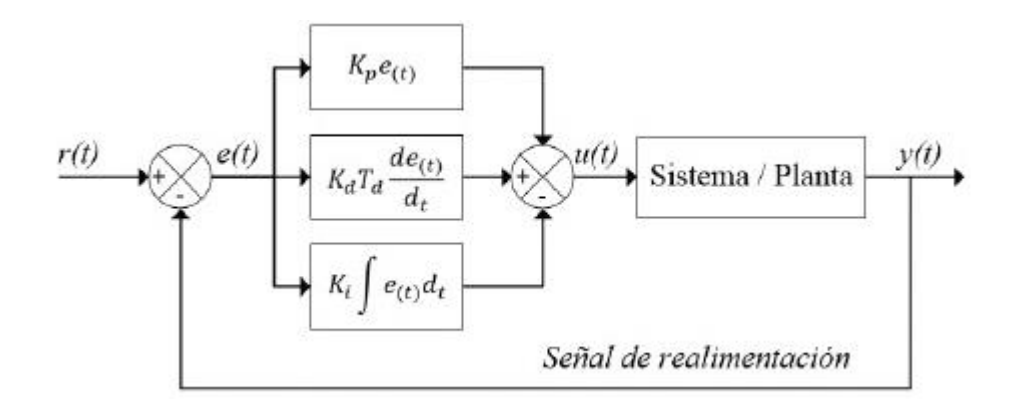

*Fuente:* (OpenCourseWare , 2021)

## **Control por Lotes**

Este tipo de control busca el procesar porciones de volúmenes definidos, por esto la agregación de los reactivos (ácidos o bases) se realiza teniendo en cuenta conceptos preestablecidos y considerando el volumen total que puede tener el tanque, el cual se debe conservar constante en lo que dure el proceso de control. El control por lotes resalta en su simpleza para su implementación, entre las desventajas está el identificar el correcto ajuste de los conceptos teniendo en cuenta la demora en la medición de los sensores de pH, que tan pareja esta la mezcla, la forma y tamaño del tanque, que tan exactas son las mediciones realizadas, el tiempo que tarda en llevarse a cabo la reacción y el sistema de control implementado. En esta situación ya se tiene conocimiento de las concentraciones de cada sustancias, sin embargo la cantidad y el pH que se generan en la limpiezas es cambiante, por ello el operador debe realizar cambios en la receta (lo cual además de no ser conveniente, en caso realizar una estimación mal, se pueden generar altos tiempos para la neutralización). Es por esto que esta técnica no es del todo efectiva. Sin embargo, resulta buen punto de partida. (Rumé, Mcnish, & Cano, 2011, pág. 24)

<span id="page-30-0"></span>**Figura 7** *Esquema Típico de Control de pH por Lote*

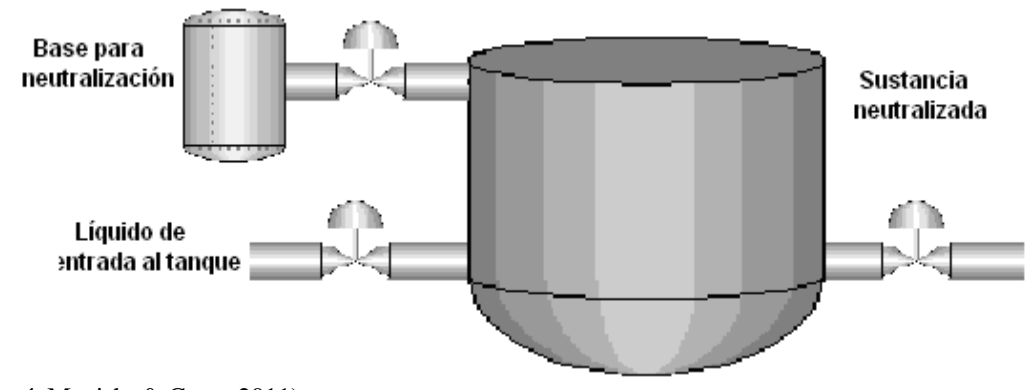

*Fuente:* (Rumé, Mcnish, & Cano, 2011)

## **Control Pre Alimentado**

El control Prealimentado, también conocido como Feed Forward (FF) está basado en el control sin supervisión, en otras palabras "si conozco bien como trabaja, no necesito medir lo que resulta". Teniendo en cuenta esto, si modelo del proceso es conocido perfectamente, así como todas sus entradas, las salidas son fáciles de predecir, o también el poder predecir por medio del valor de una entrada, una salida deseada, así se puede realizar un manejo de operaciones antes que se produzca algún error. Cabe recalcar que la aplicación de este modelo se realiza cuando existe una perturbación considerable y es imposible de controlar. El método para llevarlo a cabo se da mediante el uso de los balances de materia, así como los de energía, en conjunto con la aplicación de correspondencia empíricas (si es que son necesarias). (Rumé, Mcnish, & Cano, 2011, pág. 25)

El fin de este modelo es poder corregir alguna perturbación antes de que esta se pueda ingresar al sistema. Para ello se debe de calcular esta variación y según su nivel aplicar una corrección que será sumada al valor que genera el controlador por defecto. Siendo esta su gran ventaja (ver **[Figura 8](#page-32-0)**).

Para nuetra situación de control de acidez, la variable debe ser medida de manera correcta, por lo que los sensores deben estar ubicados adecuadamente, también se debe tener un adecuado control sobre los tiempos aplicados en la dosificación de los reactivos. (Rumé, Mcnish, & Cano, 2011, pág. 26)

Este modelo de control es muy útil, en especial cuando se utilizado en conjunto con un sistema retroalimentado, cuando ocurre fluctuaciones muy veloces o en gran cantidad. Un obstáculo es que, al realizar la sintonía en campo, se pueden presentar conflictos producto de los aseos realizados al colector pues son utilizados tanto sustancias fuertes como débiles. Con el fin de evitar ello es propuesto un tanque y un método de mezcla conveniente, y poder así asegurar la homogenización de la solución.

El procedimiento a realizar sería el siguiente: se considera elemento perturbador a todos los sobrantes encontrados, para ello es necesario utilizar un sensor medido del pH en el conducto de entrada de la limpieza, así con este dato el sistema de control conocerá con antelación el error que se añade y así realizar las acciones adecuadas (mayor o menor adición de químicos dado el caso); siendo estas estimadas con anticipación a la ejecución, utilizando correspondencias ejecutadas con origen en los cálculos del actuar presente proveniente del aseo. (Rumé, Mcnish, & Cano, 2011, pág. 26)

<span id="page-32-0"></span>**Figura 8** *Esquema de Control Pre Alimentado*

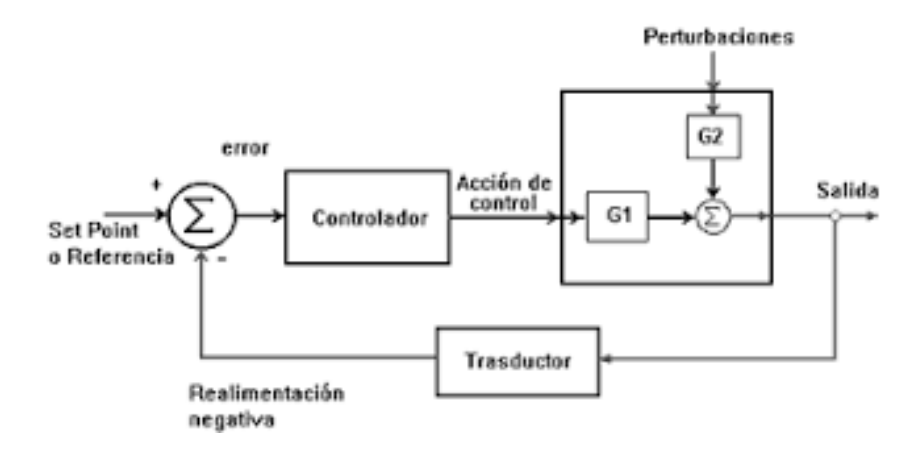

*Fuente:* (Control automatico educacion, 2021)

#### **Control por Rango Dividido**

Otros nombres son de gama o rango partido y en inglés se le conoce como "Split Range", se distingue por poseer diferentes rangos de control. Es usado usualmente en sistemas donde la variable manipulada más valor en comparación a otras del proceso o para la situación donde un solo controlador maneja más de una variable o actuador.

Para este caso la señal de control es fraccionada para ser utilizada varias veces, todas estas con el objetivo de que cada variable considerada la maneje. Al final se tiene como salida una respuesta producto de todas las variables en coordinación, obteniendo así un efecto distintivo según el caso. En la **[Figura 9](#page-33-1)** se puede observar un diagrama de bloque representativo de este tipo de control, ya que en muchos casos es necesario que con una misma señal se puedan controlar más de un actuador. (Rumé, Mcnish, & Cano, 2011, pág. 27)

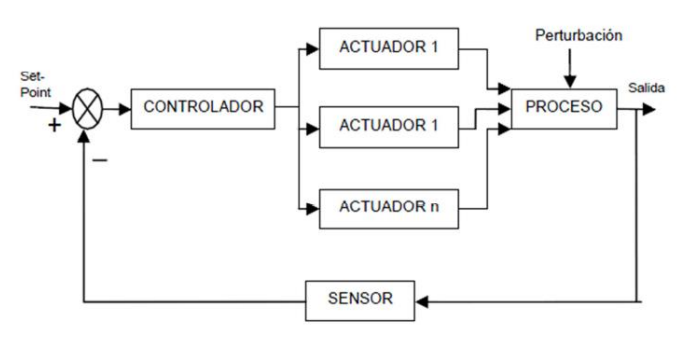

### <span id="page-33-1"></span>**Figura 9** *Diagrama de Bloques Típico para el Control por Rango Dividido*

*Fuente:* (Control automatico educacion, 2021)

### <span id="page-33-0"></span>*2.2.4. Principios Físicos Relacionados con la Solución del Problema*

## **Análisis a la Respuesta Escalón**

De acuerdo a Kuo, una porción transitoria de la respuesta en el tiempo es e a cero cuando el segmento que tiende al valor de cero a media que el tiempo crece. Esto quiere asegurar tanto que la amplitud como el tiempo de permanencia de la respuesta transitoria, deben permanecer entre los límites establecidos. (Brenes, 2009, pág. 17)

Para hallar las características de la respuesta transitoria por lo general se aplica una función escalón a la entrada al sistema. Considerando esta señal como referencia, los principales puntos a tener en cuenta para el diseño del controlador en el tiempo son: (Brenes, 2009, pág. 17)

 $\triangleright$  **Máximo sobrepaso:** donde  $y(t)$  representa la salida del controlador en respuesta a la señal escalón. También,  $y_{MAX}$  se define como el máximo valor que obtiene  $y(t)$ .  $y_{SS}$ es el dato que presenta cuando se es estable, así, el "sobrepaso máximo"  $(M)$  es representado de la siguiente manera:

$$
M = y_{MAX} + y_{SS}
$$

- **Tiempo de retardo:** representado como  $t<sub>D</sub>$  viene a representa cuanto demora la salida frente a la señal escalón para que logre la mitad en relación al valor final.
- **Tiempo de levantamiento:**  $t_R$  es cuanto demora para ir de 10% al 90% con respecto a su último valor, en consecuencia, a la señal escalón.
- **Tiempo de asentamiento:**  $t_s$  es aquel donde la salida producto de la señal escalón, disminuye y permanece en un rango predefinido con respecto a su valor definitivo, suele ser utilizado un valor de 5%.

Los cuatro aspectos dados, permiten medir las particularidades momentáneas (etapas dinámicas) presentes en los sistemas de control considerando como entrada un escalón. En la **[Figura 10](#page-34-0)** se puede observar un caso general de la salida de un sistema frente a un escalón. Estos aspectos que consideran al tiempo, son considerablemente sencillos de medir. (Brenes, 2009, pág. 17)

<span id="page-34-0"></span>**Figura 10** *Respuesta Típica de un Sistema de Control Ante una Entrada Escalón Unitario*

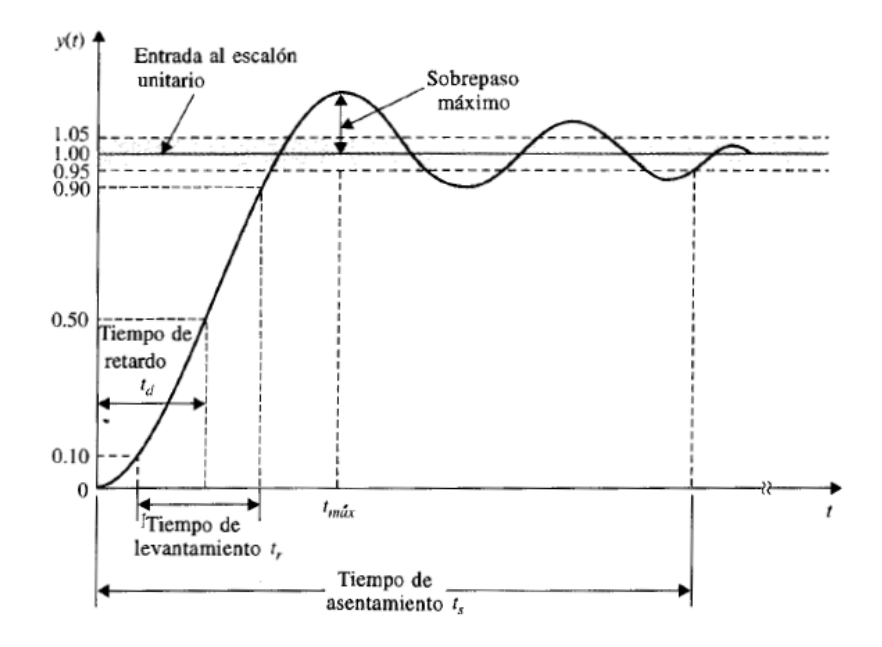

*Fuente:* (dademuchconnection, 2018)

## **Sistema Según Criterio de Routh – Hurwitz**

Uno de los principales problemas para sistemas lineales es el poder encontrar un punto de estabilización. El control es considerable estable cuando "los polos en lazo cerrado se ubican en la semiplano izquierdo del plano S. la mayoría de los sistemas lineales en lazo cerrado poseen funciones de transferencia en lazo cerrado como se muestra en la (ecuación 3). (Lara & Rocha, pág. 2)

$$
\frac{C(s)}{R(s)} = \frac{b_0 s^m + b_1 s^{m-1} + \dots + b_{m-1} s + b_m}{a_0 s^n + b_0 s^{m-1} + \dots + b_{m-1} s + a_n} = \frac{B(s)}{A(s)}\tag{3}
$$

"Donde a y las b son constantes y  $m \leq n$ . El criterio de estabilidad de Routh, permite estimar la cantidad de polos en lazo cerrado que se encuentran en el semiplano derecho del plano s sin la necesidad de factorizar el polinomio." (Lara & Rocha, pág. 2)

# **Criterio de Estabilidad de Routh**

"El criterio de estabilidad de Routh ayuda a definir la cantidad de polos en lazo cerrado que se hallan en el semiplano derecho del plano s (raíces positivas) sin la necesidad de factorizar el polinomio. Este criterio de estabilidad sólo es utilizado en aquellos polinomios que poseen una cantidad finita de términos." (Lara & Rocha, pág. 2)

Pasos a realizar para el criterio de estabilidad de Routh:

1. Definir el denominador un polinomio en s:

$$
a_0 s^n + a_1 s^{n-1} + \dots + a_{n-1} s + a_n = 0 \tag{4}
$$

Aquí coeficientes se establecen como cantidades reales. Se establece  $a_n \neq 0$ ; en otras palabras, cualquier raíz no podrá ser cero.

2. Si se presentan coeficientes negativos o cero, por la existencia de al menos un coeficiente no negativo, aparecerá al menos una raíz de tipo imaginario o poseen segmentos reales positivos. De ser así, el proceso no se considera estable. Una
condición para lograr un sistema estable es el que existan cada uno de los coeficientes, así mismo presenten un valor positivo.

3. Considerando a todos coeficientes no negativos, se debe ordenar en filas y columnas según el sistema mostrado a continuación:

$$
s^{n} \quad a_{0} \quad a_{2} \quad a_{4} \quad a_{6} \quad \cdots
$$
\n
$$
s^{n-1} \quad a_{1} \quad a_{3} \quad a_{5} \quad a_{7} \quad \cdots
$$
\n
$$
s^{n-2} \quad b_{1} \quad b_{2} \quad b_{3} \quad b_{4} \quad \cdots
$$
\n
$$
s^{n-3} \quad c_{1} \quad c_{2} \quad c_{3} \quad c_{4} \quad \cdots
$$
\n
$$
s^{n-4} \quad d_{1} \quad d_{2} \quad d_{3} \quad d_{4} \quad \cdots
$$
\n
$$
\vdots \quad \vdots
$$
\n
$$
s^{2} \quad e_{1} \quad e_{2}
$$
\n
$$
s^{1} \quad f_{1}
$$
\n
$$
s^{0} \quad g_{1}
$$

El proceso se forman filas seguidas hasta acabar con cada componente. (Para calcular el número de filas podemos usar n+1). Por otro lado coeficientes como b1, b2, b3, etc., son calculados como a continuación.

$$
b_1 = \frac{a_1 a_2 - a_0 a_3}{a_1}
$$

$$
b_2 = \frac{a_1 a_4 - a_0 a_5}{a_1}
$$

$$
b_3 = \frac{a_1 a_6 - a_0 a_7}{a_1}
$$

 $\vdots$ 

"El cálculo de las b sigue mientras que las demás no sean cero. Se utiliza el mismo patrón de multiplicación cruzada de los coeficientes de las dos filas preliminares al estimar las c, las d, las e, etc" (Lara & Rocha, pág. 2) En otras pablaras,

$$
c_1 = \frac{b_1 b_3 - b_1 b_2}{b_1}
$$

 $b_1b_5 - b_1b_3$  $b_1$ 

 $b_1 b_7 - b_1 b_4$  $b_1$ 

 $c_2 =$ 

 $c_3 =$ 

⁞

$$
\mathcal{L}_{\mathcal{A}}(x)
$$

Y

$$
d_1 = \frac{c_1 b_2 - b_1 c_2}{c_1}
$$

$$
d_2 = \frac{c_1b_3 - b_1c_3}{c_1}
$$

$$
\vdots
$$

El cálculo sigue hasta que todas las sobrantes son cero.

"Routh- Hurwitz establece como criterio que el número de raíces de la ecuación que muestran partes reales positivas se compara al número de permutaciones de signo para los coeficientes de la primera columna del arreglo. Con el fin de que todas las raíces se hallen en el semiplano izquierdo del plano S es necesario que los coeficientes de la ecuación sean positivos y junto con ello los términos de la primera columna del arreglo deben de poseer signo positivo. (Lara & Rocha, pág. 3)

## **3. CAPÍTULO III**

# **MÉTODOS Y MATERIALES**

#### **3.1. Tipo y Diseño de la Investigación**

La investigación es de tipo aplicada tecnológica. El diseño de la investigación es experimental.

#### **3.2. Población**

La población está compuesta por el sistema de drenaje que colecta las infiltraciones en las labores subterráneas, y en menor medida el agua recaudada por los sistemas de subdrenaje y drenaje del depósito de material estéril (DME), stock pile de mineral, depósito de material inorgánico (DMI), depósito de material orgánico (DMO) y presa de relave filtrado serán colectadas en una poza de colección de 30,000 m<sup>3</sup> de volumen.

#### **3.3. Muestra**

| <b>CALIDAD DEL AGUA DE ENTRADA</b> |                 |       |       |      |  |  |
|------------------------------------|-----------------|-------|-------|------|--|--|
| Constituyente                      | <b>Unidades</b> | Mín.  | Media | Máx. |  |  |
| Flujo                              | 1/s             | 13    | 40    | 45   |  |  |
|                                    | m3/h            | 45    | 144   | 162  |  |  |
| Temperatura                        | $\rm ^{\circ}C$ | 1     | 20    | 25   |  |  |
| pH                                 | S.U.            | 2.5   | 2.5   | 3    |  |  |
| Turbiedad                          | <b>NTU</b>      | 10    | 50    | 100  |  |  |
| <b>Total Solido Suspendidos</b>    | mg/L            | 20    | 100   | 200  |  |  |
| Acidad                             | mg/L as CaCO3   | 900   | 1000  | 1100 |  |  |
| SO <sub>4</sub>                    | mg/L            | 4000  | 5000  | 5000 |  |  |
| Cl                                 | mg/L            | 5     | 10    | 50   |  |  |
| Conductividad                      | mg/L            | 1500  | 2000  | 2000 |  |  |
| O&G                                | mg/L            | 0.45  | 0.5   | 1    |  |  |
| CN                                 | mg/L            | 0.63  | 0.7   | 0.7  |  |  |
| Al                                 | mg/L            | 90    | 100   | 100  |  |  |
| Sb                                 | mg/L            | 0.45  | 0.5   | 0.5  |  |  |
| As                                 | mg/L            | 12.42 | 13.8  | 13.8 |  |  |
| Ba                                 | mg/L            | 0.45  | 0.5   | 0.5  |  |  |

**Tabla 3** *Características del Agua a Tratar*

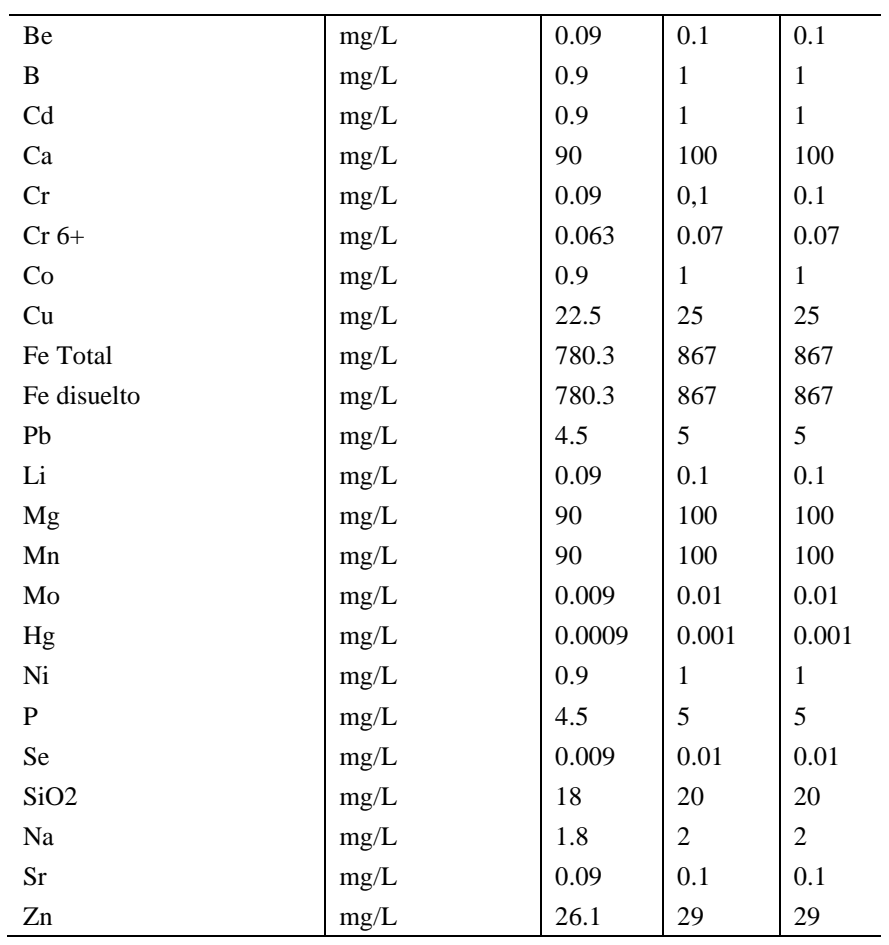

*Fuente: Unidad Minera*

# **3.4. Definición y Operacionalización de Variables**

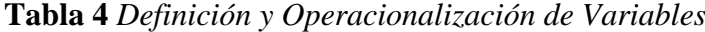

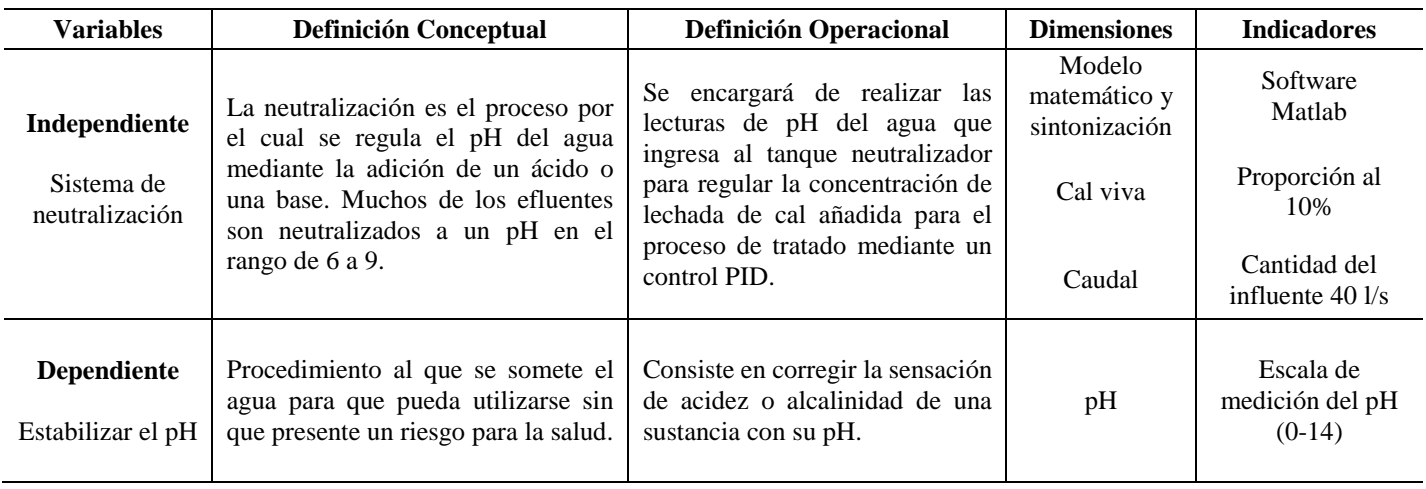

*Fuente: Elaboración propia*

#### **3.5. Técnicas, Instrumentos, Equipos y Materiales**

La técnica utilizada para esta investigación fue de campo, se realizaron visitas a la CIA minera con el fin de comprobar el nivel de la poza de agua ácida y las características del agua a tratar, tales como el pH, conductividad, el caudal diario, el caudal promedio, el caudal de punta, la turbidez máxima, la temperatura del ambiente, sólidos en suspensión, etc.

Todas las variables que se han mencionado fueron registradas mediante el uso de instrumentos de medición ubicados en campo, tales como sensores/transmisores de nivel, pH, conductividad, flujo, temperatura, entre otros. Junto a ello, las entrevistas jugaron un papel muy importante pues permitieron definir las limitaciones y alcances de este.

Para la implementación de los reguladores se consultó material bibliográfico en formato digital principalmente enfocado en la teoría de control automático como "Sistemas de Control Moderno" de Benjamín C. Kuo e "Ingeniería de Control Moderna" de Katsuhiko Ogata.

Para la identificación del sistema se utilizó la herramienta System Identification [\(https://la.mathworks.com/help/ident/ug/how-to-estimate-transfer-function-models-in-the](https://la.mathworks.com/help/ident/ug/how-to-estimate-transfer-function-models-in-the-system-identification-app.html)[system-identification-app.html\)](https://la.mathworks.com/help/ident/ug/how-to-estimate-transfer-function-models-in-the-system-identification-app.html) y para la sintonización del controlador se utilizó la herramienta PID Tuner [\(https://la.mathworks.com/help/control/ref/pidtuner-app.html#d123e103902\)](https://la.mathworks.com/help/control/ref/pidtuner-app.html#d123e103902). Ambas herramientas se encuentran integradas al software Matlab.

## **3.6. Diseño del Sistema de Neutralización**

#### *3.6.1. Descripción del Proceso*

Con el fin de lograr una adecuada estabilización de pH como respuesta al tratamiento de aguas acidas se planteara un sistema de neutralización. Este se encontrará compuesto por una poza que servirá de almacén para una gran cantidad de agua ácida originaria de los efluentes mineros de la CIA Minera Coimolache, la cual posee una capacidad de 35000 litros y un pH < a 7, desde

ahí se bombeará a un tanque abierto de volumen 33,2 m<sup>3</sup> el cual posee un agitador, un sensor de pH y una válvula modulante con el fin de poder homogenizar la solución añadiendo lechada de cal.

El sistema será manejado mediante un control PID en el ingreso de lechada de cal y así obtener el pH establecido de 10, por el lado del ingreso de aguas ácidas, se plantea un caudal diario de 40 l/s regulado por una válvula modulante a la que se le entregará el agua por medio de una bomba sumergible al tanque de neutralización donde se realizará el proceso de tratamiento.

Los flujos provenientes de la poza al tanque de neutralización, deberán de ser constantes y operar siempre a 40 l/s, es decir, dependiendo de los niveles de la poza, se programará la alimentación al tanque de neutralización a las horas requeridas al día para tratar con un caudal constante de 144 m<sup>3</sup>/h y en ningún caso menor a este caudal.

Conservando constante el caudal de 40 l/s se puede calcular el tiempo de reacción (neutralización) y estimar la dosis de cal, controlando los rangos con un sensor de pH. Si consideramos que el pH de entrada es en promedio de 2,5 y que necesitamos corregir a 10 para la siguiente etapa (oxidación), es necesario dosificar 5,14 m<sup>3</sup>/h de cal, al 10%, todo reaccionará en un tanque con agitación completa constante con un tiempo de 12.3 minutos.

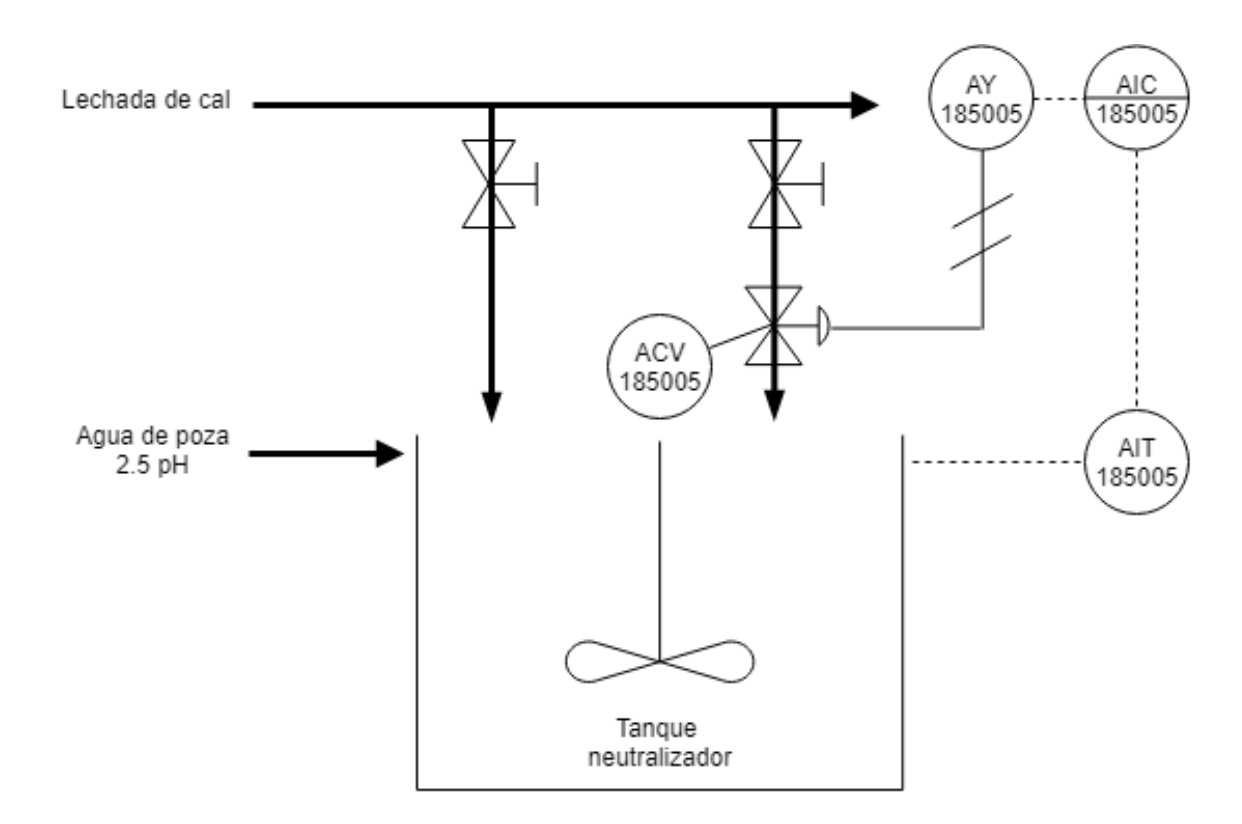

**Figura 11** *Diagrama P&ID del Proceso de Neutralización*

*Fuente: Elaboración propia*

## *3.6.2. Evaluación de las Alternativas*

Como ya es conocido, el modelo dinámico de una planta puede ser representado por medio de una fórmula matemática, también llamada "función de transferencia", o por medio de modelos empíricos. Los primeros están basados en leyes físicas y matemáticas, mientras que los segundos consideran a la planta como una caja negra con una cierta cantidad de entradas y salidas.

#### **Figura 12** *Modelo Matemático y Modelo Empírico*

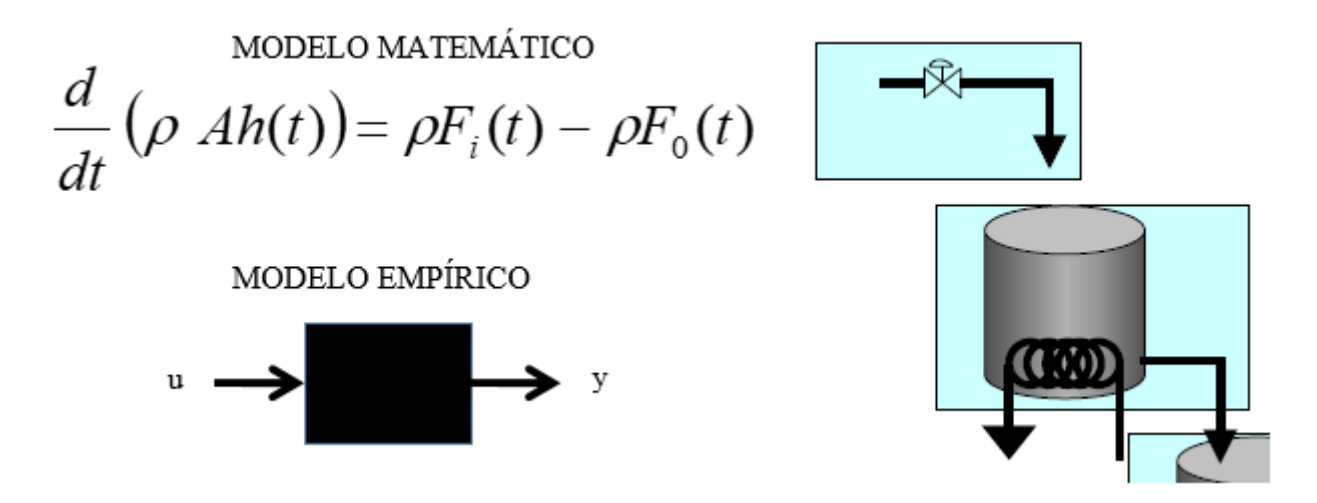

#### *Fuente: Elaboración propia*

En varias situaciones no es factible desarrollar modelos teóricos basados en leyes físicas, esto se debe principalmente a:

- Falta de información: Existen parámetros que no se conocen a ciencia cierta tales como la ganancia, constante de tiempo, tiempo muerto, retardos, etc.
- Complejidad del proceso: Mientras más complejo es un proceso los modelos se vuelven más complicados, por ejemplo, los sistemas de segundo orden o superior.
- El tiempo y esfuerzo requerido: El tiempo requerido para el modelado de un proceso se puede alargar mucho si es que la información es escaza y la planta es compleja.
- $\triangleright$  El propósito del modelo: Si se tiene una planta que presenta pocos lazos de control y variables de proceso, es mejor opción aplicar el modelo empírico.

Los modelos empíricos representan una gran ayuda al tratar los problemas anteriormente mencionados. Los modelos empíricos por lo general suelen sen más simple que los modelos matemáticos teóricos, teniendo como ventaja el poder utilizarlos para comprender la dinámica del proceso cuando se está en la etapa del diseño.

En la siguiente imagen, se representan los pasos estándar para elaborar el modelamiento general de un proceso.

**Figura 13** *Metodología para Desarrollar un Modelo* 

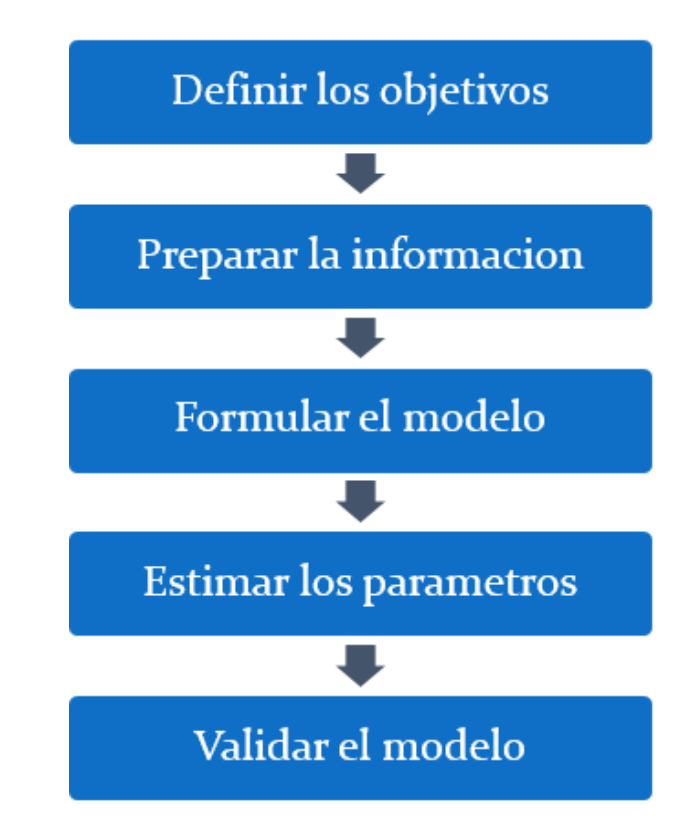

*Fuente: Elaboración propia*

El primer paso de la metodología responde a las siguientes interrogantes:

**Figura 14** *Definir objetivos*

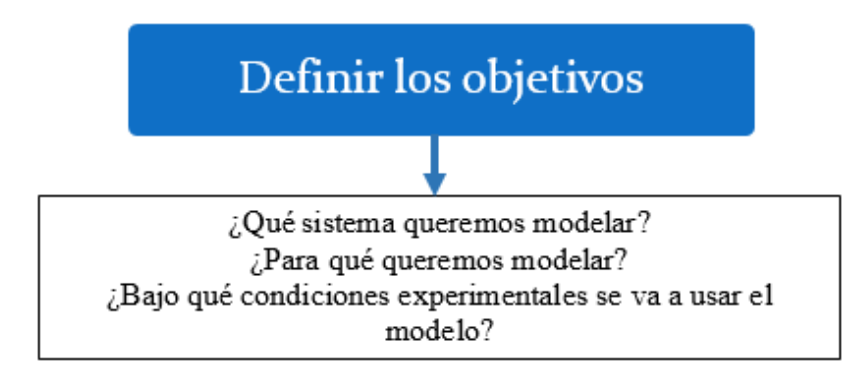

*Fuente: Elaboración propia*

El segundo paso de la metodología debe tener en cuenta las siguientes consideraciones:

**Figura 15** *Preparar información*

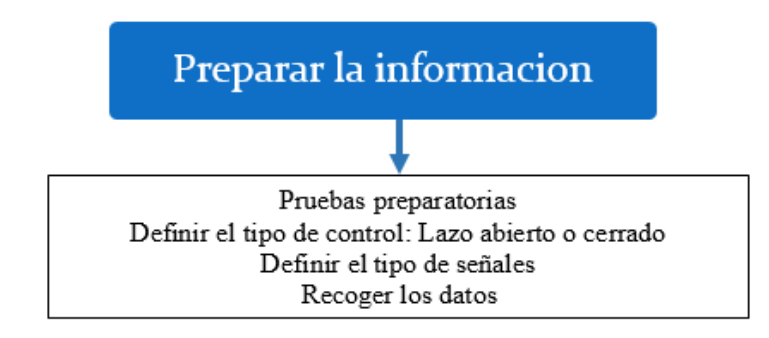

El tercer paso de la metodología define la estructura y complejidad del modelo de la planta:

## **Figura 16** *Formular modelo*

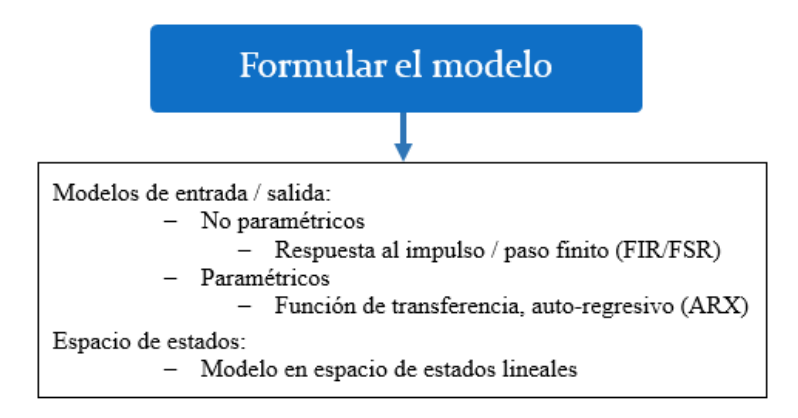

El cuarto paso de la metodología sirve para seleccionar el modelo que mejor se ajuste a los datos:

**Figura 17** *Eliminar parámetros*

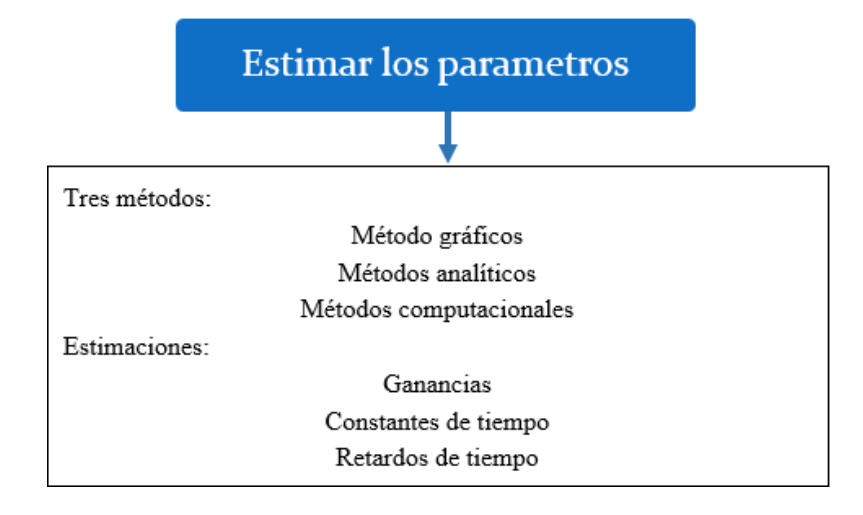

El quinto paso de la metodología debe responder las siguientes interrogantes:

**Figura 18** *Validar modelo*

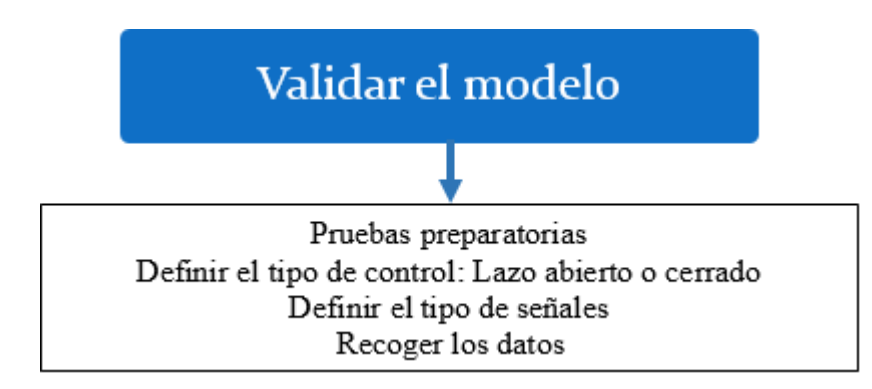

## *3.6.3. Selección del Tipo de Modelo*

Se ha escogido el utilizar un modelo empírico el cual aplica el método de la curva de reacción. Los motivos de la elección de este método para modelar la planta como un sistema de primero orden son los siguientes:

- $\triangleright$  No se contaba con el total de los datos necesarios que permita elaborar un modelo exacto del proceso.
- La escasez en el tiempo requerido para el desarrollo un modelo exacto del proceso.
- La dificultad de los experimentos a realizar (especialmente en los procesos con reacciones químicas)
- El proceso se basa en controlar la dosificación de lechada de cal por medio del uso una válvula proporcional, este es un procedimiento simple, común y aplicado por diferentes industrias en el mundo. Pr eso no es necesario un modelo más preciso para el control del proceso.

#### *3.6.4. Procedimiento para la Identificación del Modelo Empírico*

A continuación, se presenta la metodología a emplear para desarrollar el modelamiento empírico.

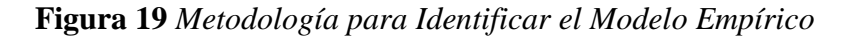

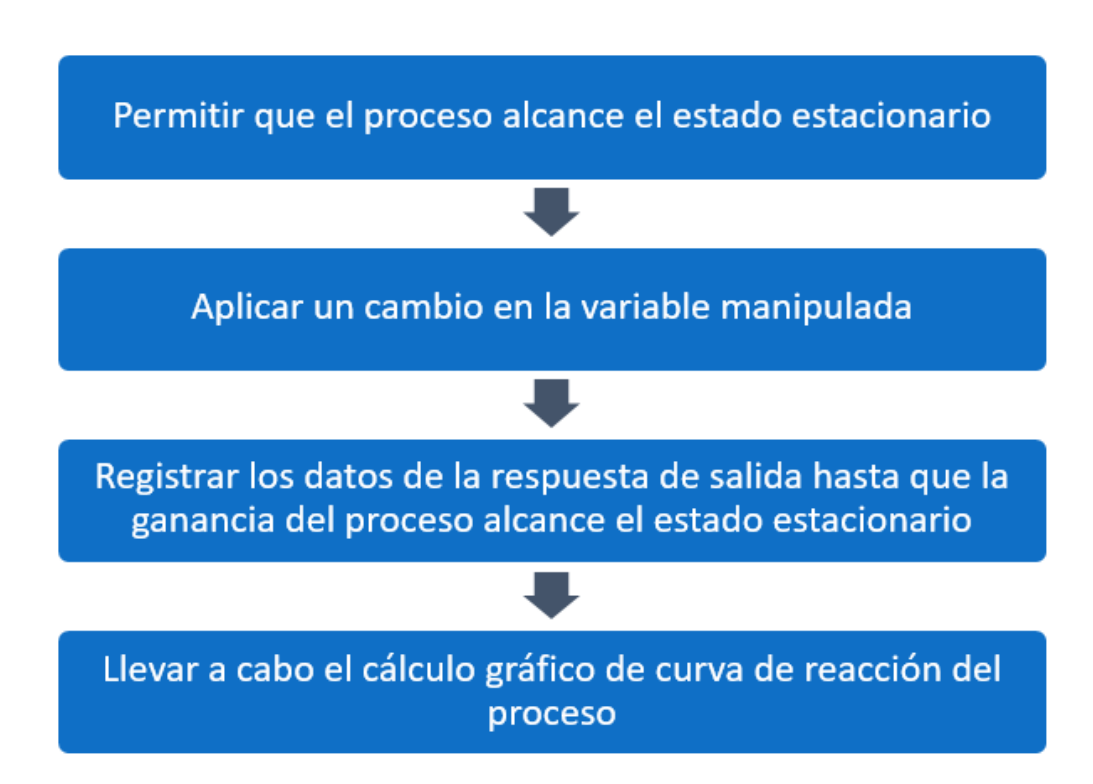

*Fuente: Elaboración propia*

El paso 1 hace referencia que, al tener el sistema en modo MANUAL, no existe regulación alguna, por este motivo la variable de proceso se encontrará oscilando hasta que pueda establecer un valor estable. En el paso 2 se debe aplicar un cambio en forma de escalón a la variable manipulada que permita generar un cambio importante en la variable de proceso. Para el paso 3 se debe registrar la curva de reacción (**[Figura 20](#page-48-0)**). En el paso 4 se deben calcular parámetros de que permitan determinar la función de transferencia de la planta (**[Figura 21](#page-48-1)**).

<span id="page-48-0"></span>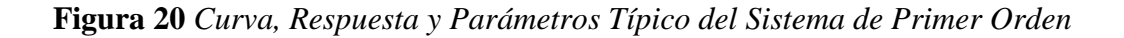

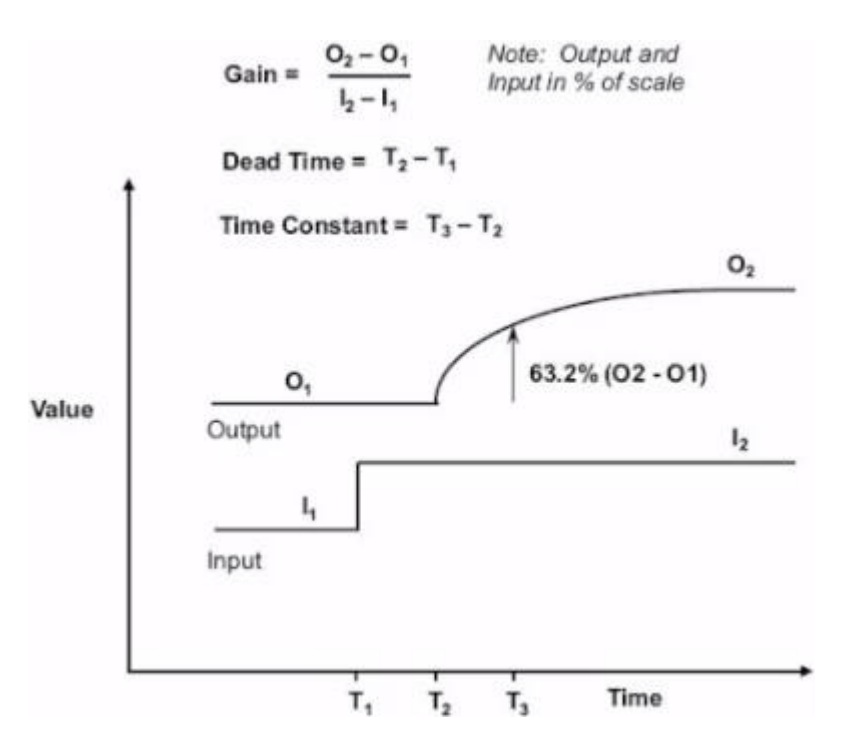

*Fuente: Elaboración propia*

<span id="page-48-1"></span>**Figura 21** *Función de Transferencia del Sistema de Primer Orden* 

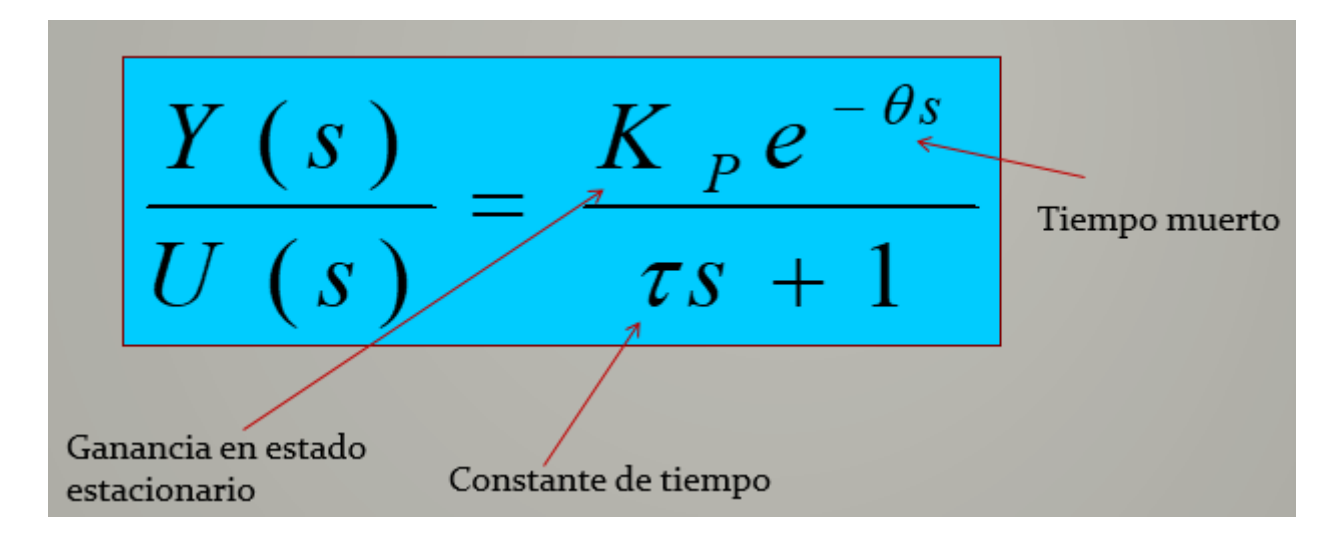

*Fuente: Elaboración propia*

#### *3.6.5. Modelamiento con Datos Experimentales*

La sintonía de lazo abierto se centra en el cálculo de la respuesta del modelo luego de aplicar un escalón como señal de prueba. Se rompe el lazo de control entre el controlador y la válvula de control, para esto el controlador se debe encontrar en modo MANUAL operando así de manera directa en la válvula de control, la cual controla el flujo de lechada de cal. Los parámetros del proceso tales como ganancia, constante de tiempo y tiempo muerto, se calcularán por medio de la respuesta empírica de la variable de proceso frente al cambio repentino efectuado (en forma de escalón) en la variable manipulada. La respuesta obtenida es conocida como Curva de Reacción del Proceso.

Recordemos que el valor del agua que ingresa de la poza ingresa al tanque de neutralización es de 2.5 pH aproximadamente. En modo MANUAL, en la Tabla 5 se puede apreciar que para un flujo de dosificación de lechada de cal de  $1.28 \text{ m}^3/\text{h}$ , el valor de pH del agua que ingresa al tanque de neutralización oscila entre 2.55 (min.) y 2.59 (máx.). Luego de 5 minutos, y con la variable de proceso (PV) estable, se aplicó un cambio en la MV (variable manipulada) para obtener un flujo de dosificación de 4.77 m<sup>3</sup>/h. De esta manera, la variable de proceso empezó a incrementar su valor, tal como se muestra en la Tabla 5.

**Tabla 5** *Datos para Aplicar Obtener la Curva de Reacción*

| <b>TIEMPO</b> | MV(m <sup>3</sup> /h) | PV(pH) |
|---------------|-----------------------|--------|
| 7:00:00       | 1.28                  | 2.56   |
| 7:00:30       | 1.28                  | 2.58   |
| 7:01:00       | 1.28                  | 2.55   |
| 7:01:30       | 1.28                  | 2.57   |
| 7:02:00       | 1.28                  | 2.55   |
| 7:02:30       | 1.28                  | 2.56   |
| 7:03:00       | 1.28                  | 2.58   |
| 7:03:30       | 1.28                  | 2.55   |
| 7:04:00       | 1.28                  | 2.57   |
| 7:04:30       | 1.28                  | 2.57   |
| 7:05:00       | 1.28                  | 2.59   |

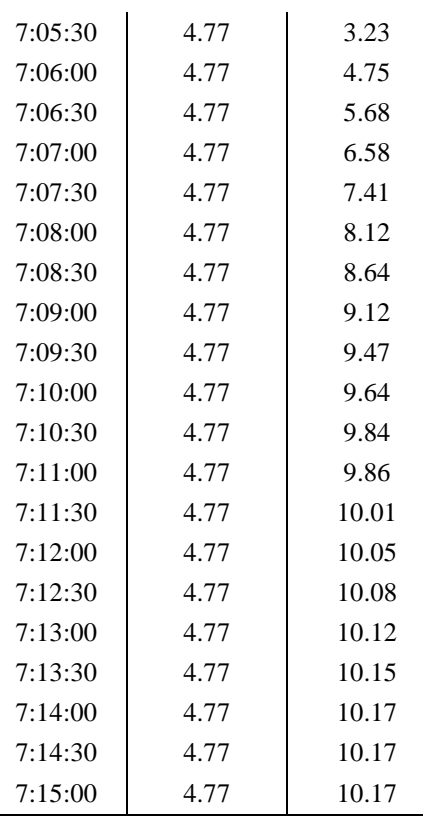

*Fuente: Elaboración propia*

**Figura 22** *Respuesta de la PV a un Cambio Tipo Escalón en la MV*

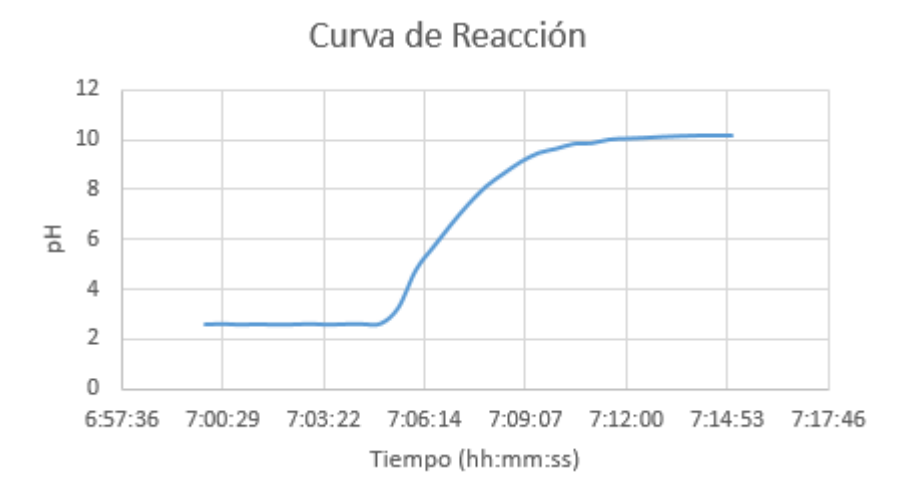

*Fuente: Elaboración propia*

Para tener un modelo más exacto, se utilizarán las herramientas de Matlab para identificar la planta y posteriormente realizar la sintonización del controlador.

En la herramienta System Identification importamos los datos mostrados en la Tabla 5. En la **[Figura 23](#page-51-0)** observamos que se han ingresado los datos de entrada y salida, así como el tiempo de muestreo (30 s).

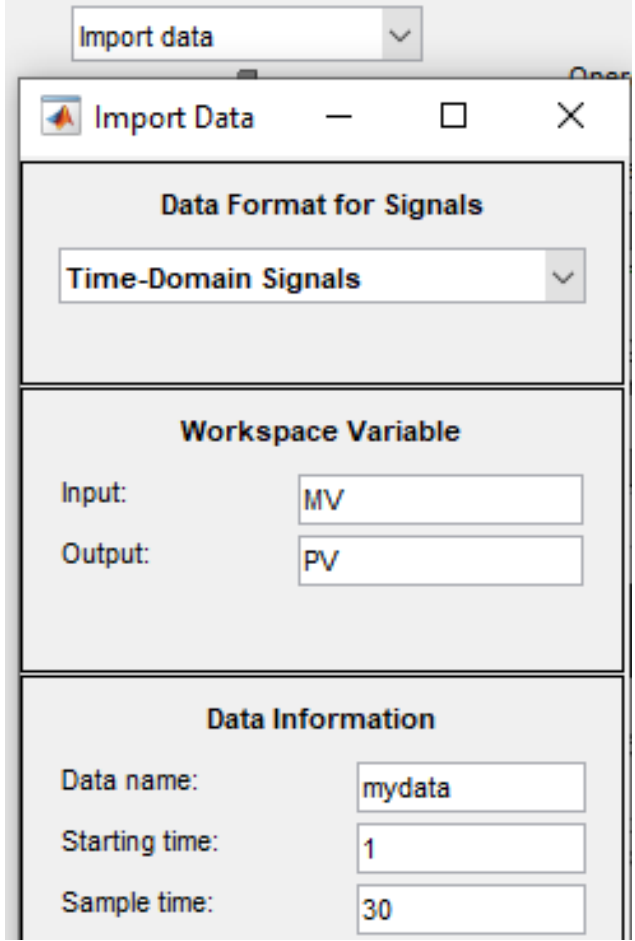

<span id="page-51-0"></span>**Figura 23** *Importación de Datos a System Identification de Matlab*

*Fuente: Matlab*

En Matlab podemos plotear las señales para observar su comportamiento.

**Figura 24** *Ploteo de Entrada (u1) y Salida (y1)*

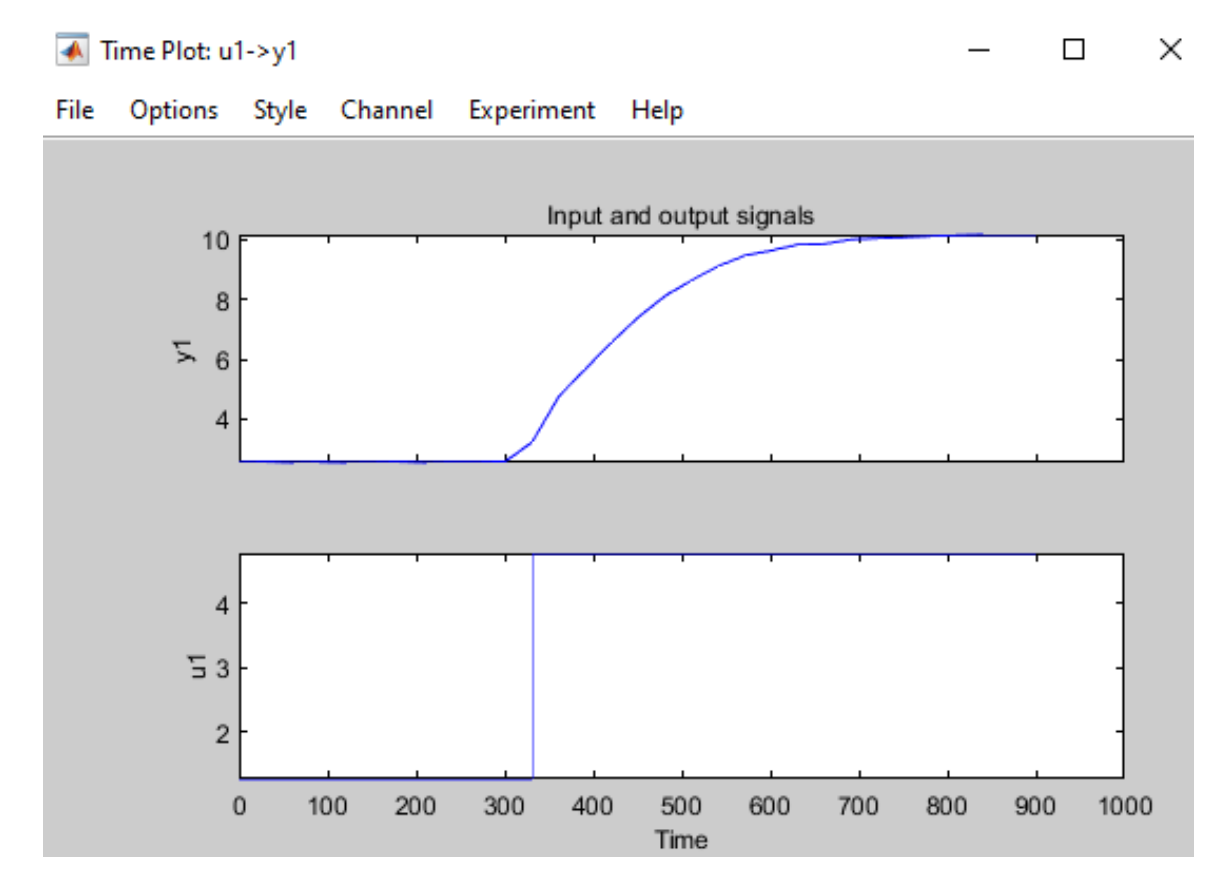

#### *Fuente: Matlab*

El siguiente paso es escoger el rango de valores que permitan la identificación del modelo en base a los datos experimentales. Se recomienda utilizar un rango de valores desde la aparición de la señal escalón, tal como se muestra en la **[Figura 25](#page-53-0)**.

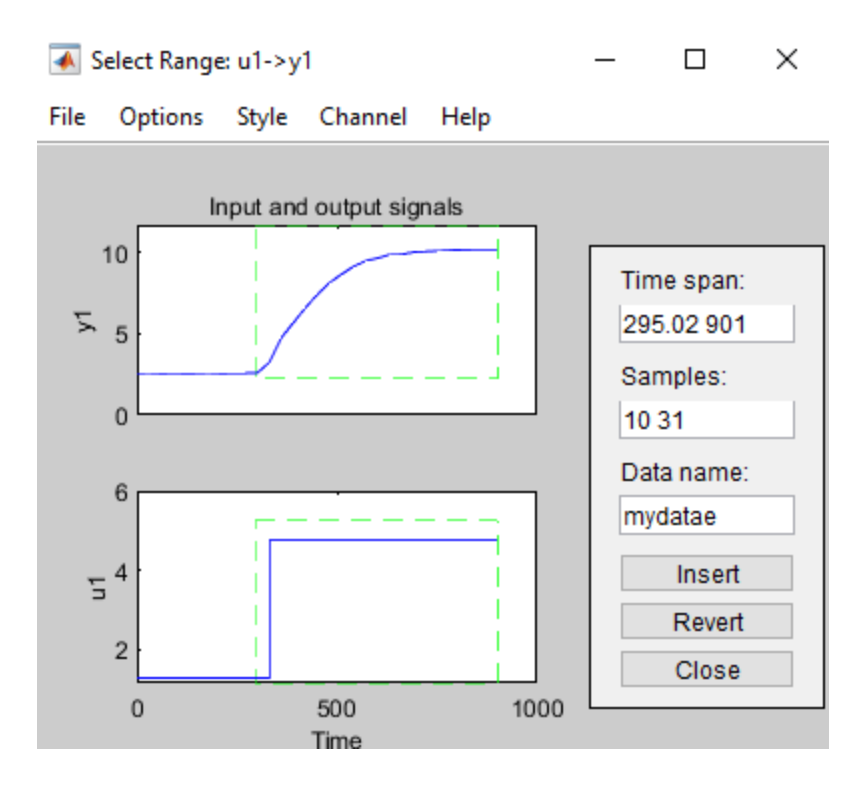

<span id="page-53-0"></span>**Figura 25** *Selección del Rango para la Identificación del Modelo*

Debido al tipo de curva de respuesta, se ha optado por modelar la planta como un sistema de primer orden puro. En Matlab se realiza la estimación y obtenemos los resultados de la **[Figura](#page-53-1)  [26](#page-53-1)**.

## <span id="page-53-1"></span>**Figura 26** *Estimación del Modelo Matemático en Matlab*

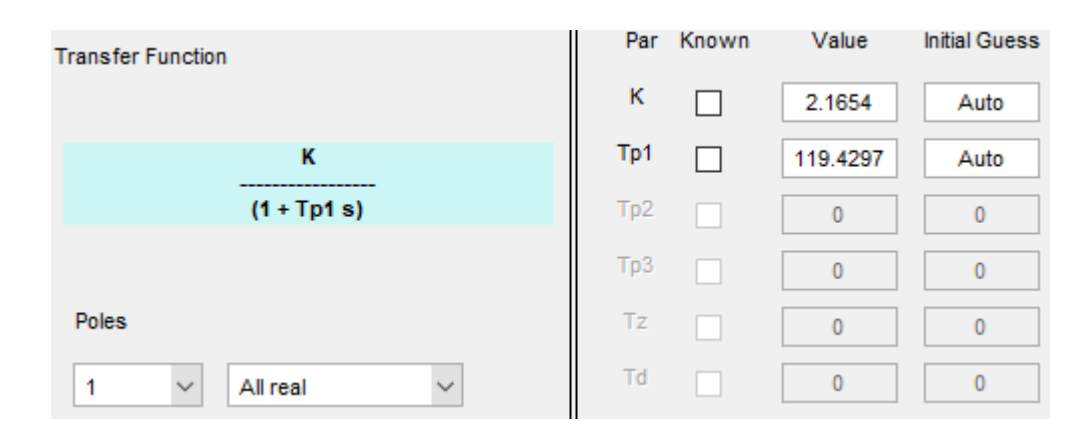

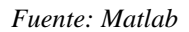

En la **[Figura 27](#page-54-0)** se observan los parámetros estimados del modelo y además que el modelo estimado por Matlab tiene una similitud de 94.06% con los datos reales importados.

<span id="page-54-0"></span>**Figura 27** *Parámetros del Modelo Matemático y Porcentaje de Similitud del Modelo*

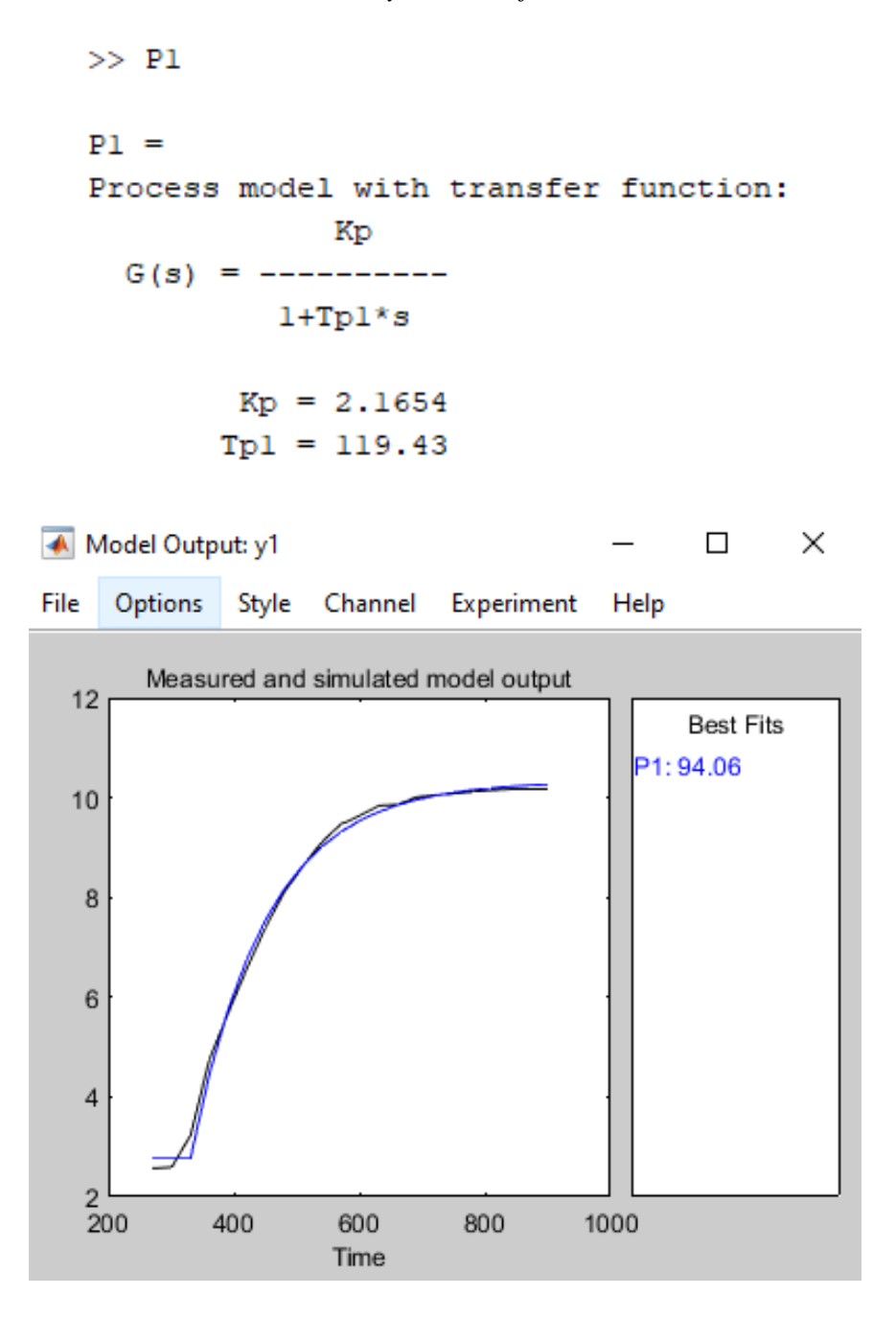

*Fuente: Matlab*

La ganancia es  $Kp = 2.1654$  y la constante de tiempo Tp1 = 119.43 s. En otras palabras en lazo abierto el proceso alcanza un estado estacionario en: 5\*Tp1 = 597.15 s = 9.9525 minutos.

Para la sintonización del controlador utilizaremos el software PID Tuner. El primer paso es importar el modelo matemático estimado previamente.

**Figura 28** *Importación del Modelo Matemático*

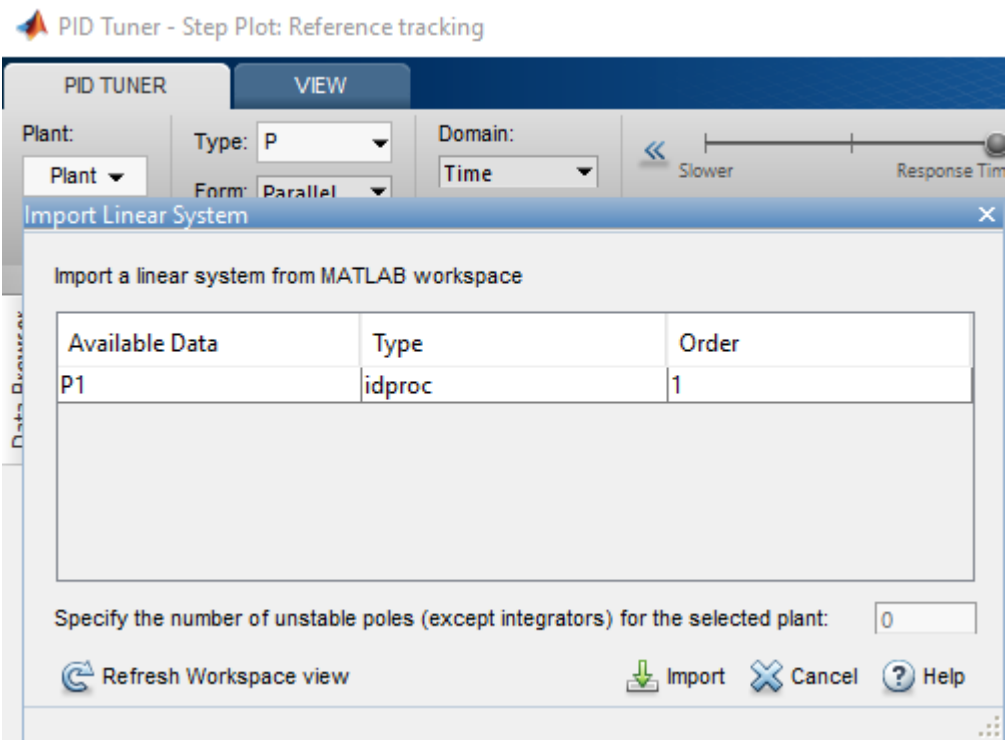

#### *Fuente: Matlab*

Una vez importado, a la planta se le puede someter a pruebas para observar su respuesta al escalón y lograr la sintonización del controlador. Para este caso se han seleccionado controladores de prueba del tipo P, PI y PID con respuesta rápida y robusta.

En la **[Figura 29](#page-56-0)** observamos la salida frente a una señal tipo escalón con un controlador tipo P. Se puede apreciar que nunca alcanza el valor deseado.

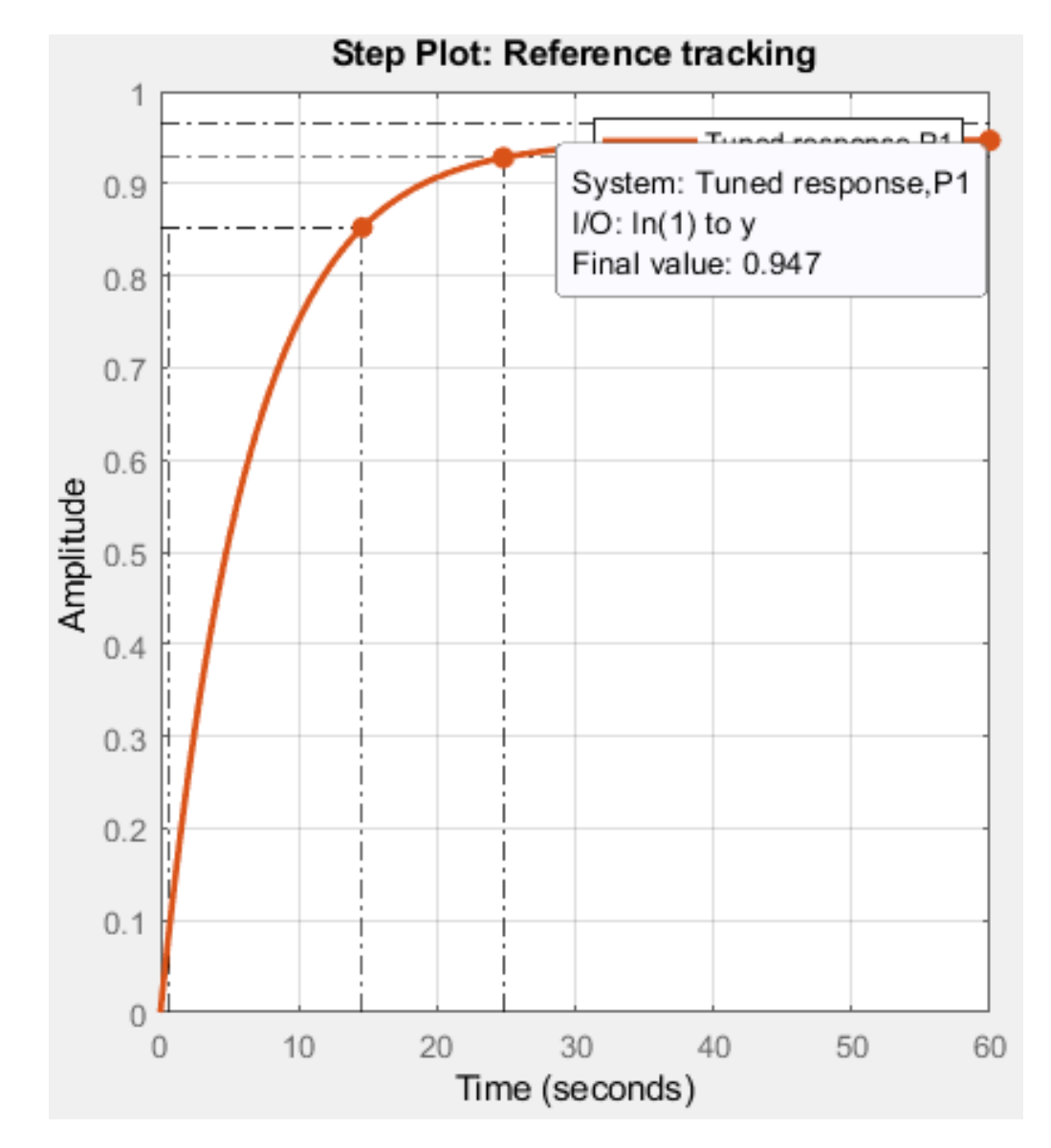

<span id="page-56-0"></span>**Figura 29** *Respuesta de la Planta al Escalón con Controlador Tipo P*

En la **[Figura 30](#page-57-0)** observamos la respuesta al escalón de la planta con un controlador tipo PI. Se puede apreciar que alcanza el estado estacionario en 260 s = 4.33 min.

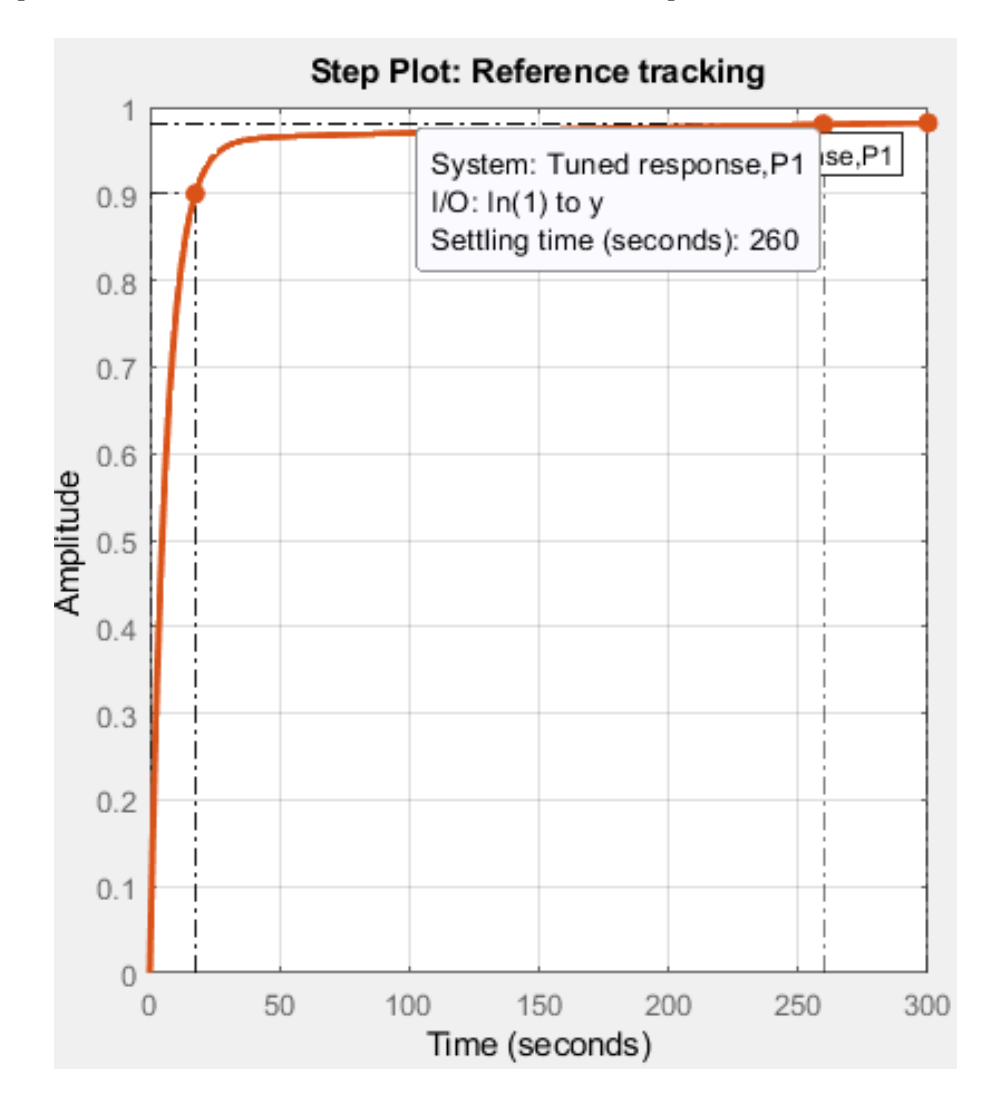

<span id="page-57-0"></span>**Figura 30** *Respuesta de la Planta al Escalón con Controlador Tipo PI*

En la **[Figura 31](#page-58-0)** observamos la respuesta al escalón de la planta con un controlador tipo PID. Se puede apreciar que alcanza el estado estacionario en 86.7 s = 1.445 min. Esta es la respuesta más rápida y robusta que nos brinda Matlab para el modelo estimado.

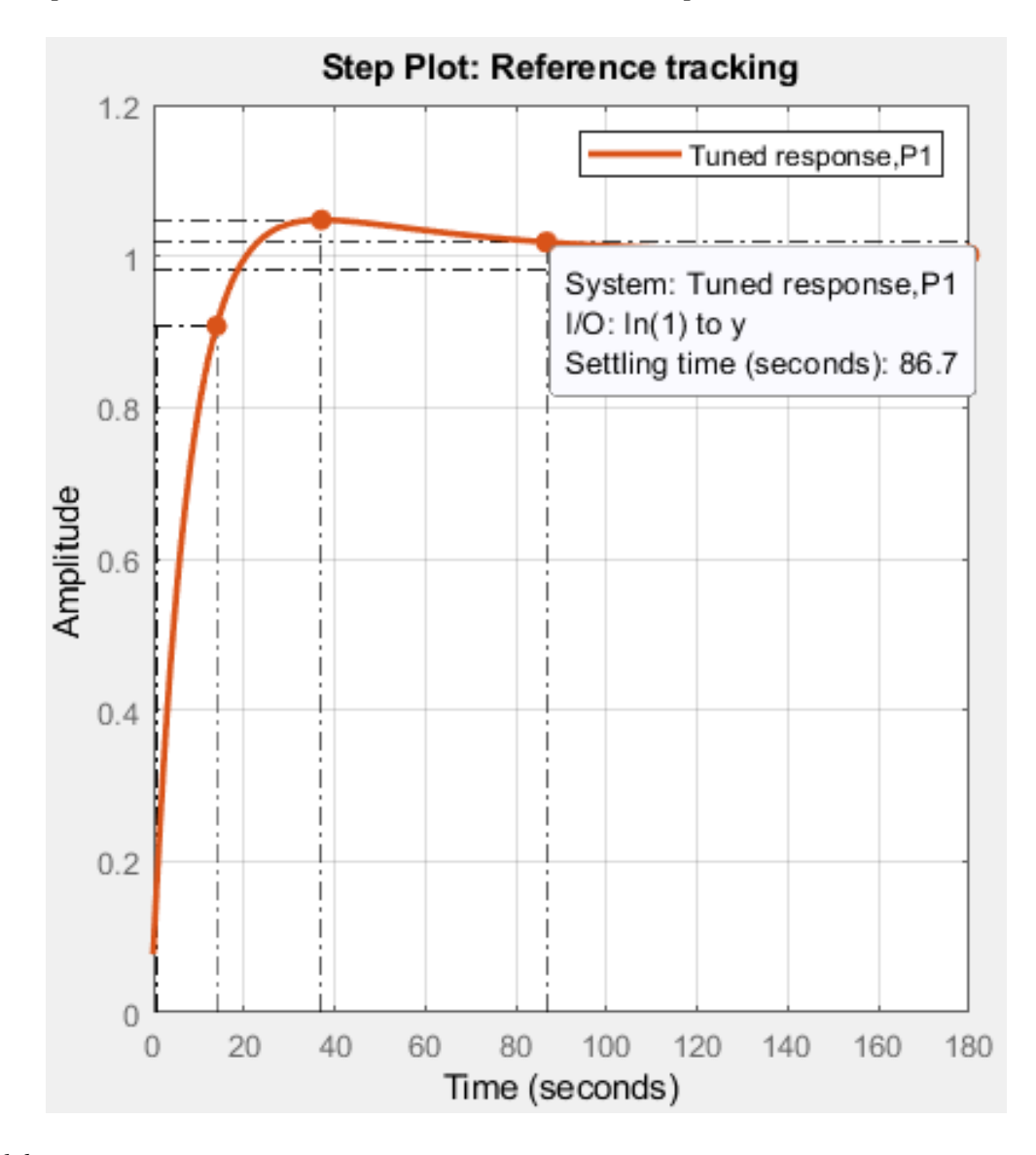

<span id="page-58-0"></span>**Figura 31** *Respuesta de la Planta al Escalón con Controlador Tipo PID*

En la **[Figura 32](#page-59-0)** observamos los parámetros del controlador tipo PID:  $Kp = 8.2249$ , Ti = 48.0381 y Td = 0.55955. Además, en los parámetros de performance y robustez, observamos que el tiempo de levantamiento es de 13.2 s, el tiempo de establecimiento es de 86.7 s, el sobre impulso tiene un pico de 1.05 (4.78%), así mismo es estable en lazo cerrado.

|                              |         | × |
|------------------------------|---------|---|
| <b>Controller Parameters</b> |         |   |
|                              | Tuned   |   |
|                              | 8.2249  |   |
| Kp<br>Ti                     | 48.0381 |   |
| Td                           | 0.55955 |   |
| Ν                            | n/a     |   |
|                              |         |   |
|                              |         |   |

<span id="page-59-0"></span>**Figura 32** *Respuesta de la Planta al Escalón con Controlador Tipo PID*

## Performance and Robustness

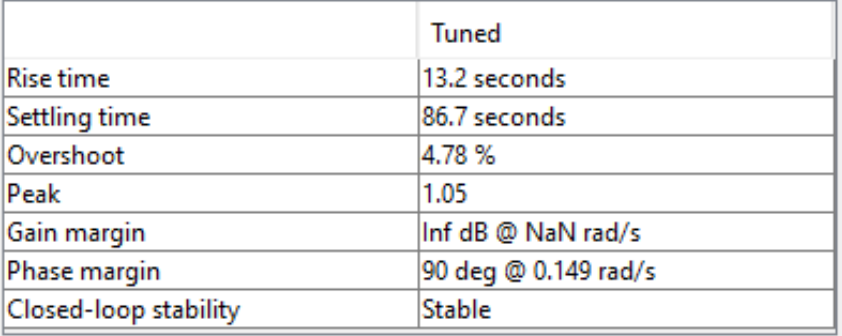

*Fuente: Matlab*

# **4. CAPÍTULO IV**

## **RESULTADOS**

## **4.1. Configuración del PLC e Interfaz Gráfica**

En la **[Figura 33](#page-60-0)** se puede observar la tabla de variables elementales utilizadas para realizar el control PID con el software Control Expert v14.

## <span id="page-60-0"></span>**Figura 33** *Variables Elementales*

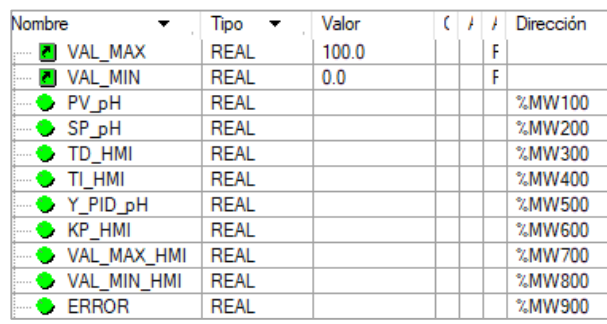

*Fuente: Control Expert*

En la **[Figura 34](#page-60-1)** se puede observar la tabla de variables utilizadas para configurar bloque de control PID en el software Control Expert v14.

## <span id="page-60-1"></span>**Figura 34** *Variables*

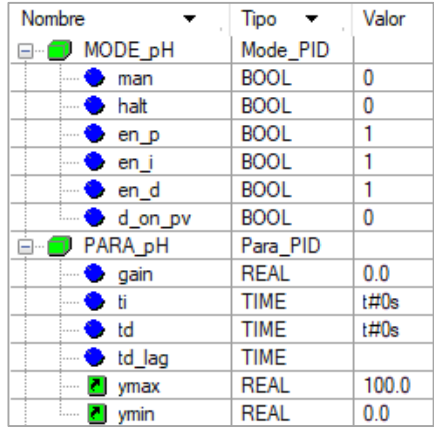

*Fuente: Control Expert*

En la **[Figura 35](#page-61-0)** se puede observar la tabla la programación en FBD realizada con el software Control Expert v14.

<span id="page-61-0"></span>**Figura 35** *Variables Elementales*

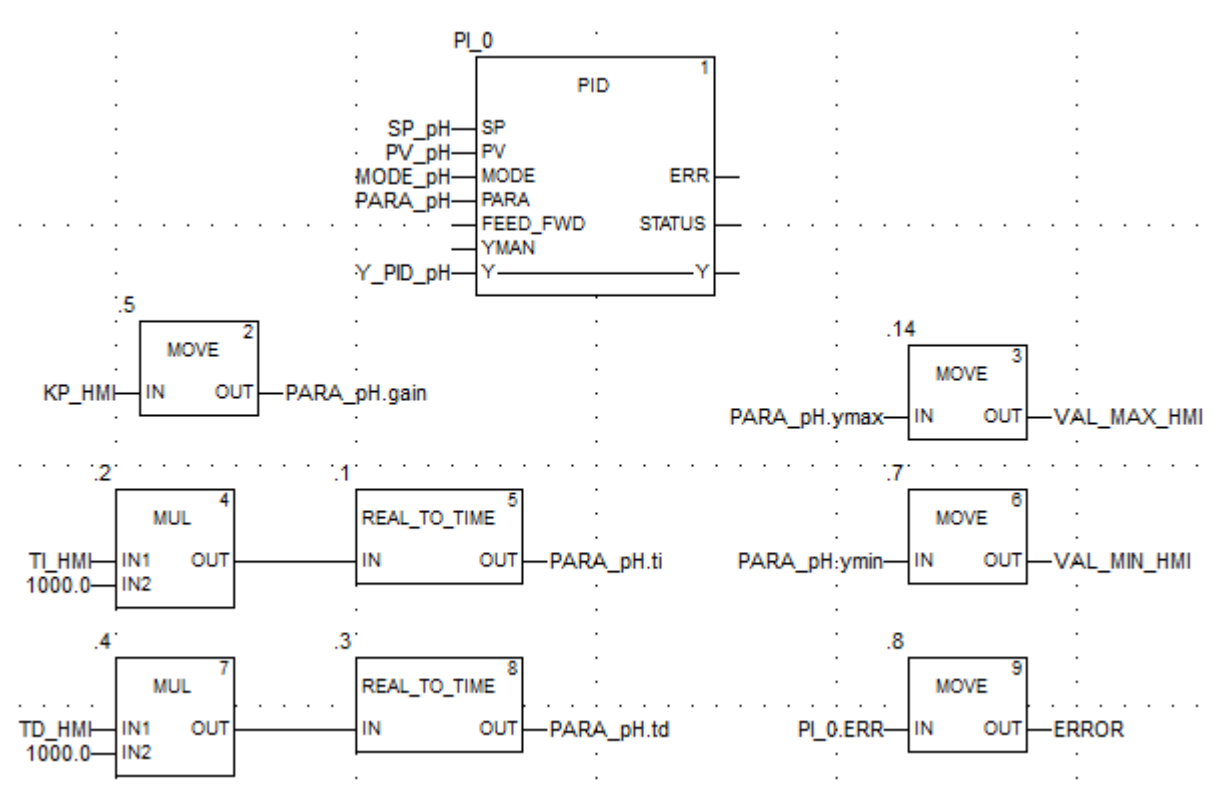

*Fuente: Control Expert*

En la **[Figura 36](#page-62-0)** se muestra la interfaz gráfica realizada con el software Vijeo Designer v6.2. En el cuadro rojo se observa un apartado donde se mostrarán los valores mínimos y máximos de la PV, los valores de las constantes de controlador PID (Kp, Ti, Td), el error y el SP. En los cuadros azules se mostrarán los valores de la PV y el porcentaje de apertura/cierre de la válvula de control de pH. Finalmente, el cuadro amarrillo se muestra un botón virtual que no abrirá una ventana emergente para ingresar los parámetros del controlador PID.

<span id="page-62-0"></span>**Figura 36** *Interfaz Gráfica* 

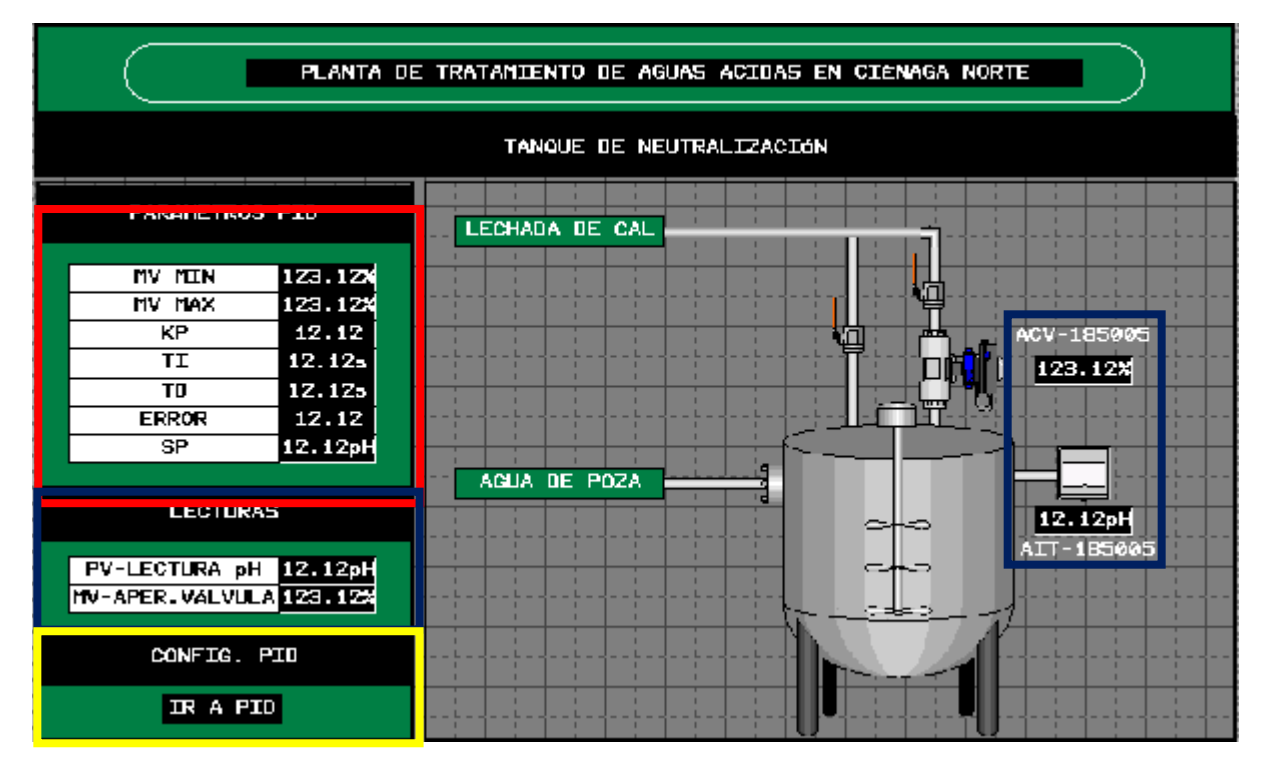

*Fuente: Vijeo Designer*

**Figura 37** *Ventana Emergente para Configuración de PID*

| CONFIGURACIÓN PID |           |  |               |               |  |  |  |
|-------------------|-----------|--|---------------|---------------|--|--|--|
|                   |           |  |               |               |  |  |  |
|                   | КP        |  | 12.12         |               |  |  |  |
|                   | TI<br>TD  |  | <b>12.12s</b> |               |  |  |  |
|                   |           |  | 12.12s        |               |  |  |  |
|                   | <b>SP</b> |  | 12.12pH       |               |  |  |  |
|                   |           |  |               |               |  |  |  |
|                   |           |  |               | <b>CERRAR</b> |  |  |  |

*Fuente: Vijeo Designer*

En la **[Figura 38](#page-63-0)** se puede observar la configuración de red. Se puede apreciar que la dirección IP del controlador es la dirección local host por tratarse de una simulación.

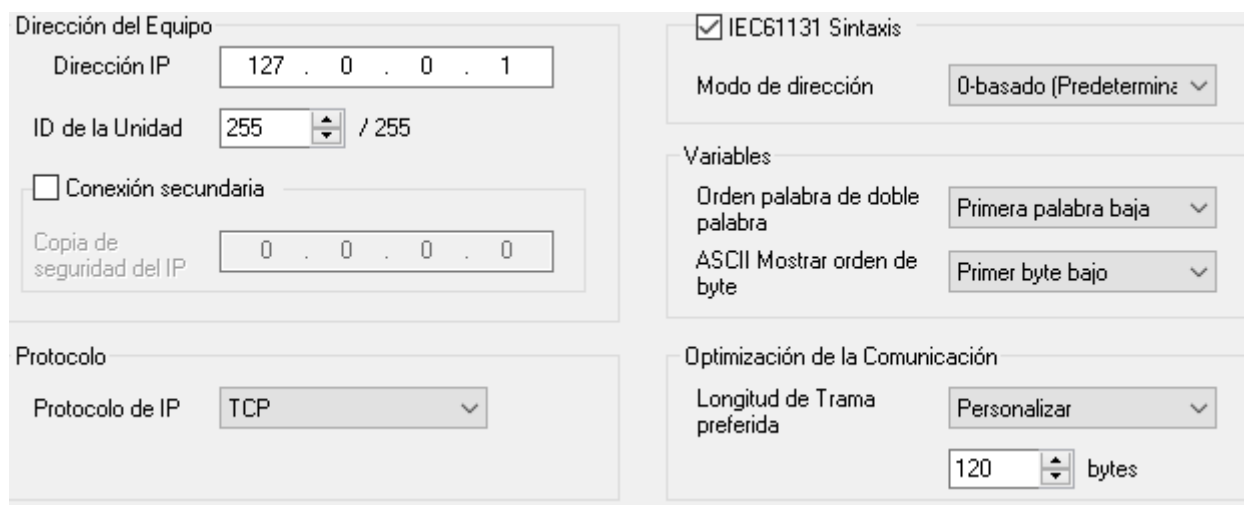

<span id="page-63-0"></span>**Figura 38** *Dirección IP del Controlador*

*Fuente: Vijeo Designer*

En la **[Figura 39](#page-63-1)** se puede observar que se han vinculado correctamente las variables creadas en el software Control Expert con el software Vijeo Designer.

<span id="page-63-1"></span>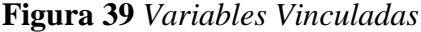

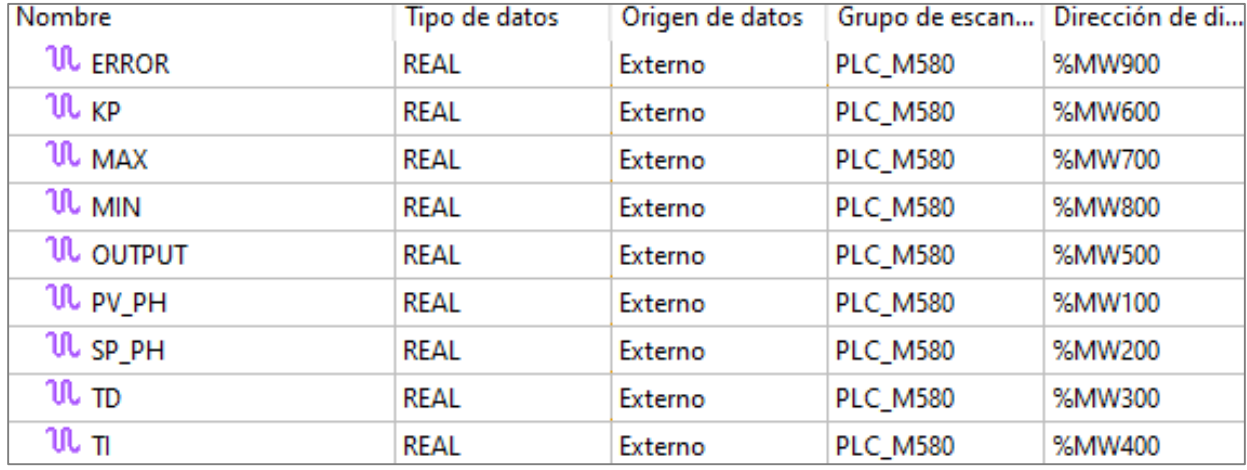

*Fuente: Vijeo Designer*

## **4.2. Simulación del Control de pH**

En la **[Figura 40](#page-64-0)** podemos observar que se ha ejecutado el software Vijeo Designer y nos muestra los valores iniciales de todas las variables.

<span id="page-64-0"></span>**Figura 40** *Interfaz Gráfica Ejecutada*

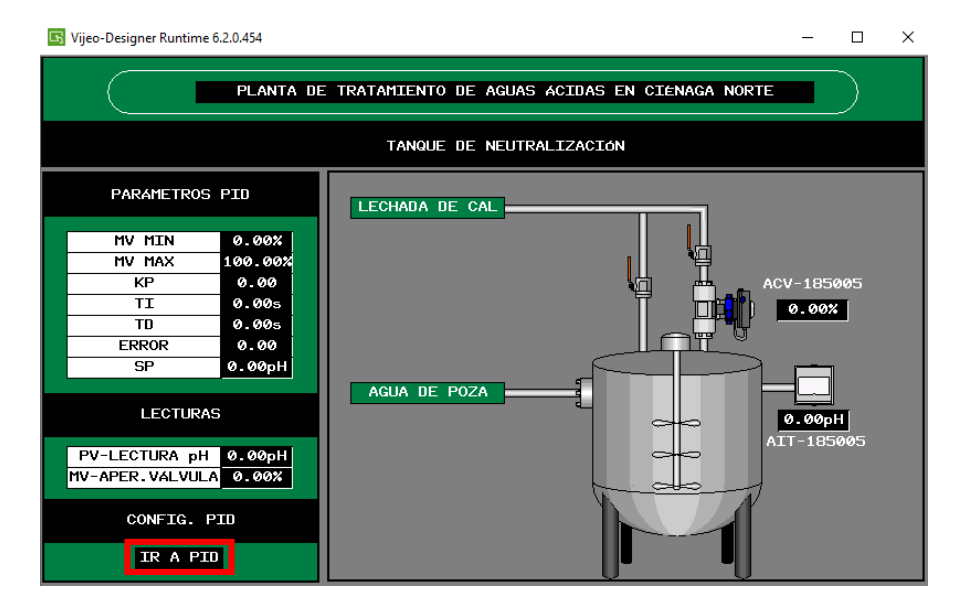

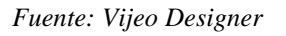

El siguiente paso es configurar el controlador PID, para lo cual presionamos el botón virtual "IR A PID" para desplegar la ventana emergente que se muestra en la **[Figura 41](#page-64-1)**. Se observa que se ha ingresado el valor del SP, el cual debe ser 10 pH.

<span id="page-64-1"></span>**Figura 41** *Interfaz Gráfica Ejecutada*

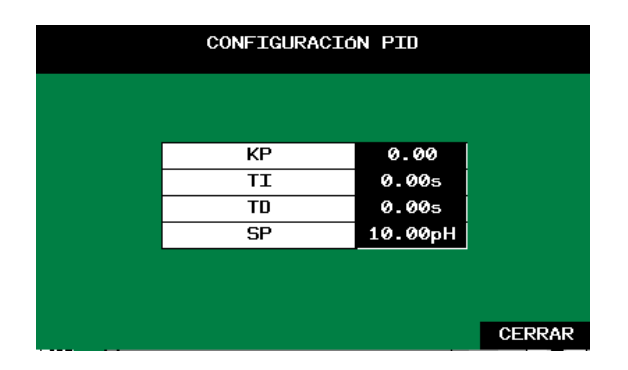

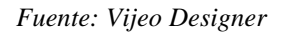

Luego de ingresar el SP, en el apartado de "PARÁMETRO PID" podemos observar que el ERROR es de 10. Esto se debe a que la PV es igual a cero.

#### **Figura 42** *Parámetros PID*

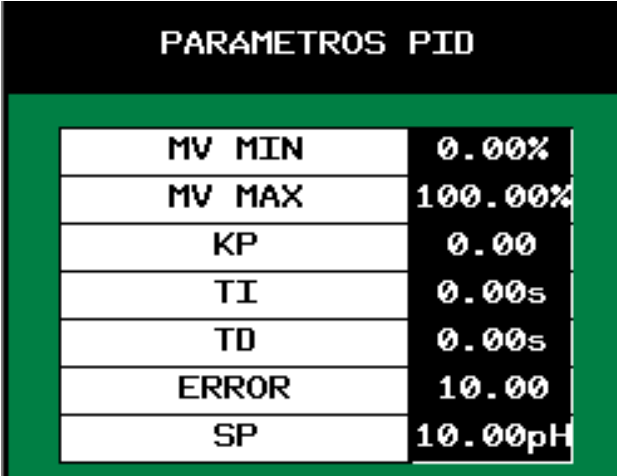

*Fuente: Vijeo Designer*

Sin embargo, como se ha descrito anteriormente, el valor de pH del agua de la poza que ingresa al tanque de neutralización es de 2.5 pH aproximadamente. Por este motivo se ha forzado el valor de la PV desde el software Control Expert para simular estas condiciones.

## **Figura 43** *Forzado de la PV*

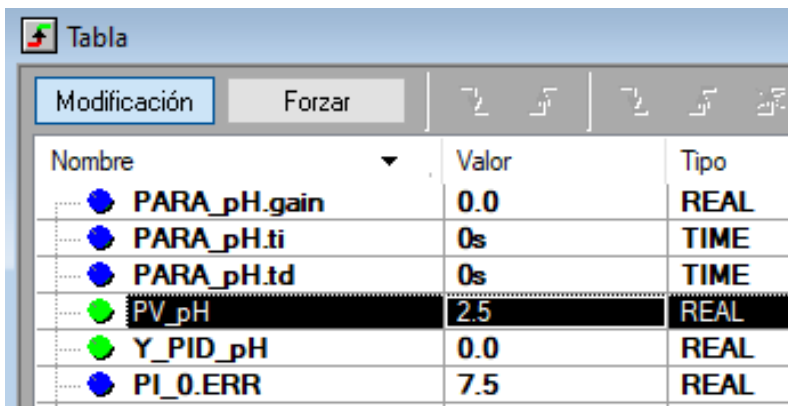

#### *Fuente: Control Expert*

Luego se procede a ingresar los valores de las constantes de controlador PID. Dichos valores fueron calculados con el software MATLAB utilizando datos experimentales de la planta.

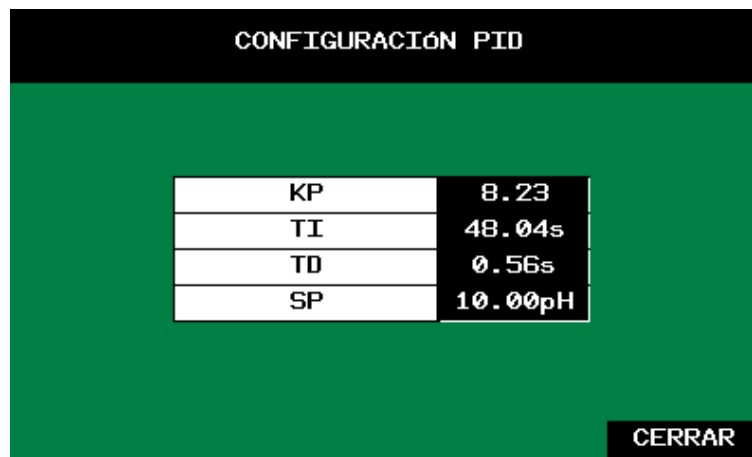

**Figura 44** *Ingreso de Parámetros del PID*

*Fuente: Vijeo Designer*

Con el SP definido, la PV forzada y habiendo ingresado los valores de las constantes de controlador PID, se procede a realizar la simulación.

En la **[Figura 45,](#page-66-0)46,47** podemos observar que el valor de la PV es de 2.5 pH, por ello el controlador incrementa la apertura de la válvula de control hasta abrirla completamente y acelerar la dosificación del agua.

<span id="page-66-0"></span>**Figura 45** *Apertura de Válvula de Control al 75.99%*

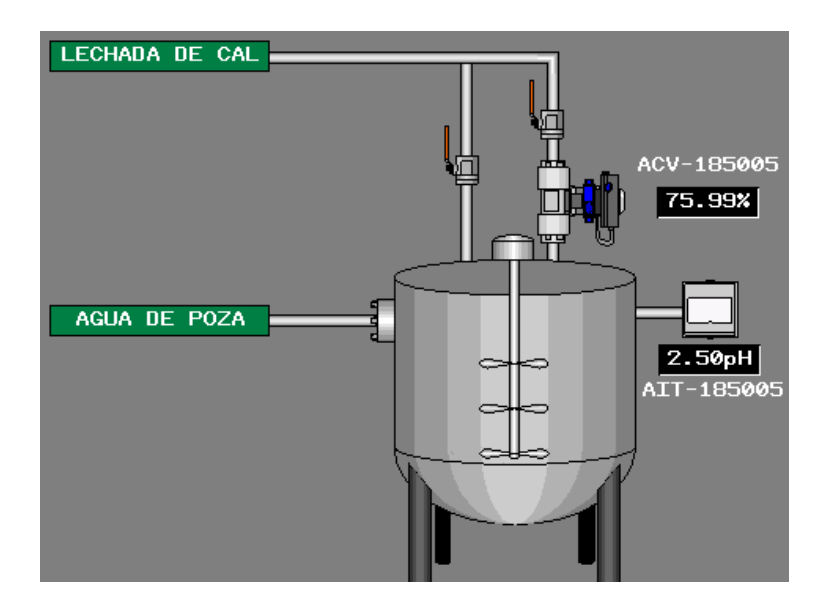

*Fuente: Vijeo Designer*

LECHADA DE CAL ACV-185005 95.65% AGUA DE POZA 2.50pH AIT-185005

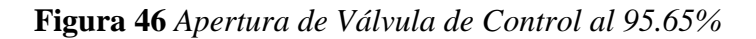

*Fuente: Vijeo Designer*

**Figura 47** *Apertura de Válvula de Control al 100%*

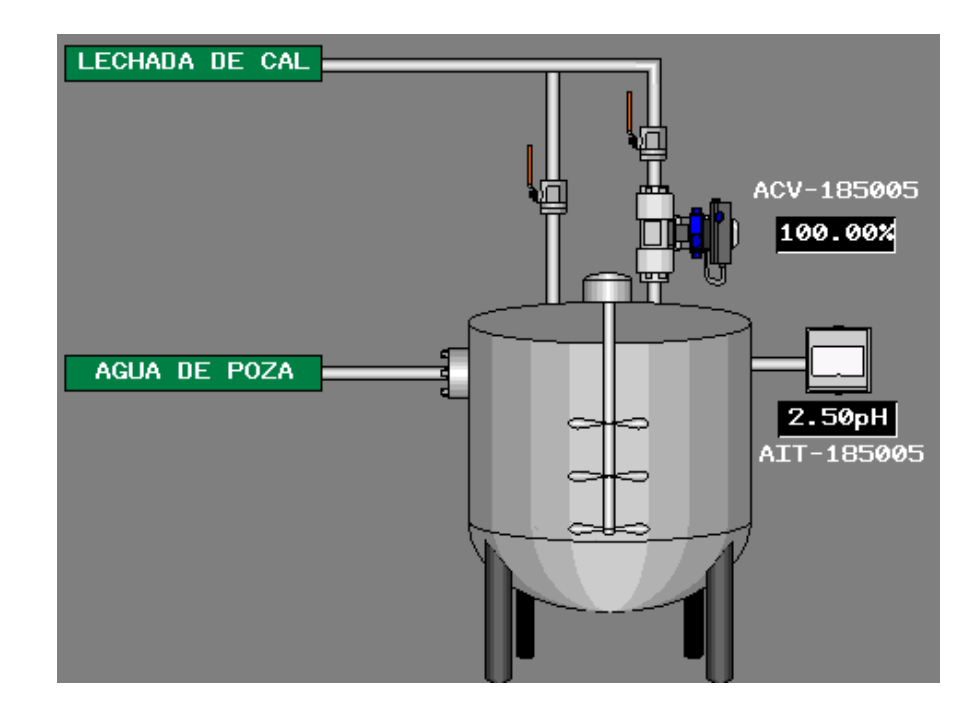

*Fuente: Vijeo Designer*

Luego se forzó el valor de la PV a 5 pH simulando que el agua se está dosificando con lechada de cal y su valor de pH ha incrementado. En la **[Figura 48](#page-68-0)** se puede observar que el porcentaje de apertura es de 80.99%.

<span id="page-68-0"></span>**Figura 48** *Apertura de Válvula de Control al 80.99%*

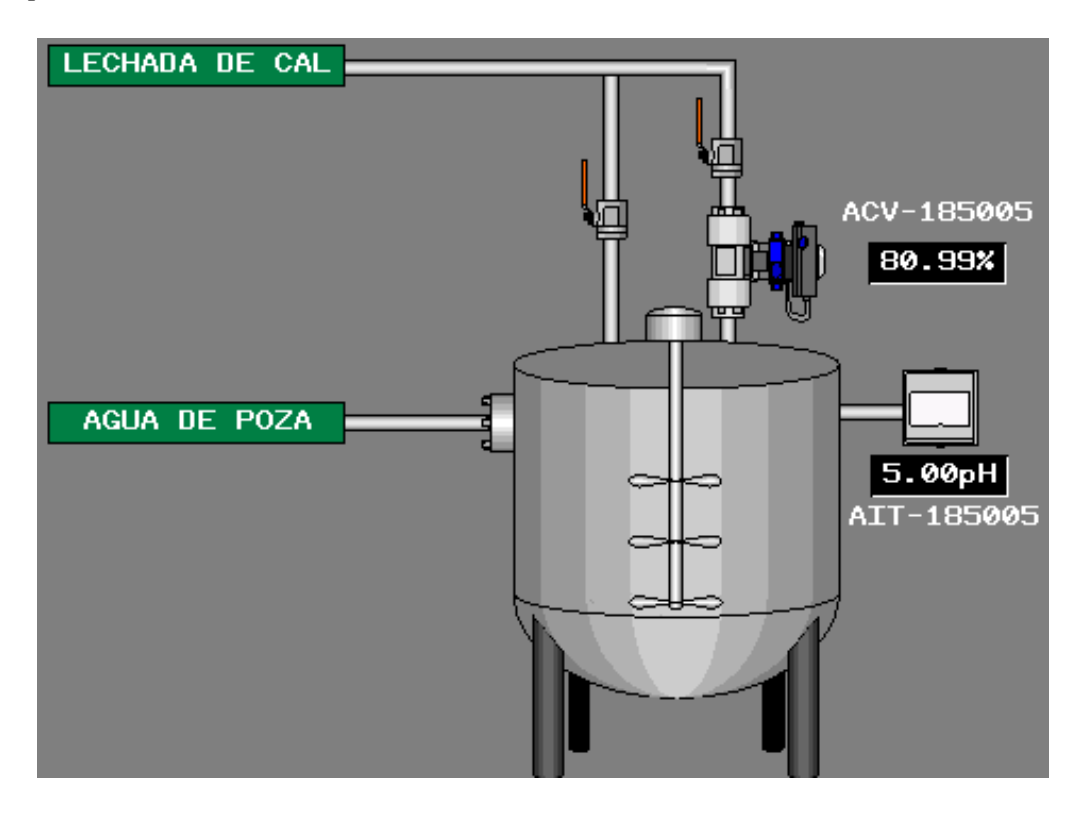

*Fuente: Vijeo Designer*

Finalmente se forzó el valor de la PV a 15 pH simulando un exceso de dosificación. En esta situación la válvula de control se cierra completamente, tal como se muestra en la **[Figura 49](#page-69-0)**

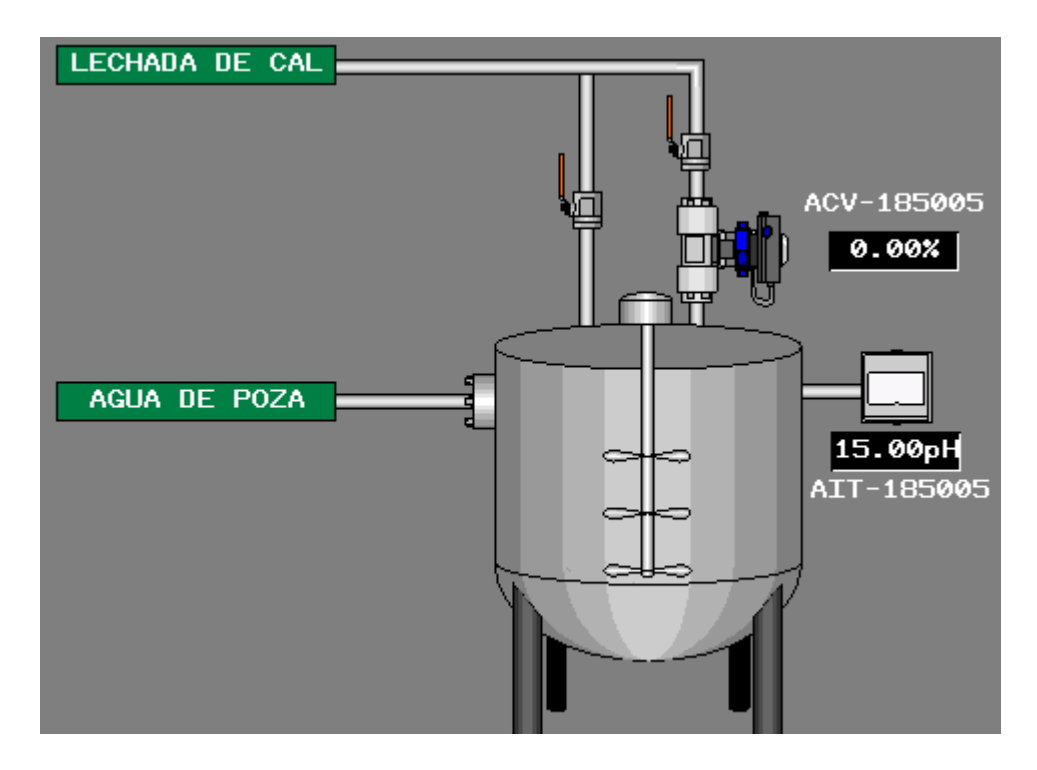

<span id="page-69-0"></span>**Figura 49** *Apertura de Válvula de Control Completamente Cerrada*

*Fuente: Vijeo Designer*

## **5. CAPÍTULO V**

## **CONCLUSIONES Y RECOMENDACIONES**

#### **5.1. Conclusiones**

Se logró diseñar un sistema para el control de pH que permite neutralizar las aguas ácidas residuales mediante la dosificación de lechada cal en la unidad minera con el propósito de que los pobladores aledaños no se vean afectados ante la contaminación generada y poner en riesgo sus campos de cultivo y ganado.

Se logró obtener una estimación del modelo matemático de la planta que se desea manejar representándola en una primer orden utilizando datos experimentales logrando una similitud con el proceso real del 94.06%.

Se logró encontrar los parámetros adecuados para sintonizar el controlador aplicando señales del tipo escalón al modelo matemático estimado. De esta manera, se obtuvieron respuestas de la planta con controladores del tipo P, PI y PID. Se optó por elegir el controlador PID por tener un tiempo de estabilización teórico de 1.445 minutos, lo cual representa una disminución del 88.25% respecto al tiempo actual que demora el proceso de reacción en el tanque de neutralización, el cual es 12.3 minutos.

Los resultados de la simulación del sistema de control de pH demuestran que se logra alcanzar la referencia de 10 pH mediante la regulación de la válvula de control demostrando que el controlador PID es robusto y de respuesta rápida.

#### **5.2. Recomendaciones**

El diseño del sistema de neutralización depende de la dosificación de lechada de cal y la concentración para en cuanto se realice la agitación en el tanque, el pH que se obtenga según lo propuesto que es 10 pH debe oscilar en ese rango para que el control de la válvula modulante funcione de acuerdo al control de lazo cerrado y no resulte pH elevados en la preparación del sistema de neutralización.

Se debe tener un mantenimiento preventivo y correctivo del sensor de pH, es decir calibraciones trimestrales.

No es recomendable neutralizar aguas por encima de 2,5 pH debido a que las concentraciones de lechada de cal se verían modificadas. El pH varía debido a las lluvias de temporada que se alojan en la poza.

En caso de operar el agitador de manera manual o modificar parámetros del indicador de pH, tomar las medidas de seguridad y las condiciones ambientales en el lugar de operación.
## **6. BIBLIOGRAFÍA**

- Brenes, N. (2009). Control de ph constante en la Planta de Tratamiento de Aguas Residuales de Sigma Alimentos. Tesis de pregrado. Instituto Tecnológico de Costa Rica, Cartago, Costa Rica. Recuperado el 24 de 08 de 2021, de https://repositoriotec.tec.ac.cr/bitstream/handle/2238/2592/Informe\_Final.pdf?sequence= 1
- Control automatico educacion. (25 de 08 de 2021). *Control en Cascada*. Obtenido de Control automatico educacion: https://controlautomaticoeducacion.com/controlrealimentado/control-en-cascada/
- Control automatico educacion. (25 de 08 de 2021). *Control FeedForward o Control Anticipativo*. Obtenido de Control automatico educacion: https://controlautomaticoeducacion.com/control-realimentado/control-feedforward-ocontrol-anticipativo/ dademuchconnection. (09 de 03 de 2018). *Respuesta Transitoria de un Sistema de Control*.

Recuperado el 25 de 08 de 2021, de dademuchconnection: https://dademuch.com/2018/03/09/respuesta-transitoria-de-un-sistema-de-control/

- Erica. (24 de 08 de 2021). *Sustancias Químicas Clasificación*. Obtenido de Erica: http://www.erica.es/acidez-alcalinidad/
- García, E., Méndez, O., & Rodrígez, E. (2012). Control difuso de pH en un reactor químico por lotes. *Tesis de pregrado.* Instituto Politécnico Nacional, México, México. Recuperado el 25 de 08 de 2021, de https://tesis.ipn.mx/handle/123456789/11809
- Gisiberica. (25 de 08 de 2021). *PH*. Recuperado el 25 de 08 de 2021, de Gisiberica: http://www.gisiberica.com/Phmetros/PH.htm

Lara, E., & Rocha, J. (s.f.). *Criterio de estabilidad de Rout.* UNIVERSIDAD AUTÓNOMA DE NUEVO LEÓN, Nuevo León, México. Recuperado el 25 de 08 de 2021, de https://1library.co/document/1y94w2dq-criterio-de-estabilidad-de-routh.html

OpenCourseWare . (25 de 08 de 2021). *PID*. Obtenido de OpenCourseWare : https://ocw.ehu.eus/file.php/83/apendice\_PID\_html/apendice-pid.html

Ramos, W. (2013). DISEÑO DE UN CONTROL SEMIAUTOMATIZADO USANDO PLC S7

– 200 CON INTERFAZ SCADA DE UNA PLANTA DE TRATAMIENTO DE AGUAS RESIDUALES BIOLÓGICO DE LODOS ACTIVADOS BASADO EN LA MODALIDAD DE AIREACIÓN EXTENDIDA. *Tesis pregrado.* UNIVERSIDAD NACIONAL DEL ALTIPLANO, Puno, Perú. Recuperado el 24 de 08 de 2021, de http://repositorio.unap.edu.pe/bitstream/handle/UNAP/2700/Ramos\_Ccalla\_Wilson.pdf?s equence=1

RECYTRANS. (25 de 08 de 2021). *Aguas industriale*. Obtenido de RECYTRANS: https://www.recytrans.com/blog/aguas-industriales/

Rodrígez, H. (2016). DISEÑO DE PROTOTIPO PARA ANÁLISIS Y CONTROL DEL NIVEL DE ACIDEZ EN LOS EFLUENTES MINEROS LÍQUIDOS. *Tesis de pregrado.* UNIVERSIDAD PEDAGÓGICA Y TECNOLÓGICA DE COLOMBIA, Sogamoso, Colombia. Recuperado el 24 de 08 de 2021, de https://repositorio.uptc.edu.co/bitstream/001/1871/1/TGT-436.pdf

Romero, A., Flores, S., & Arévalo, W. (30 de 07 de 2010). Tratamiento de efluentes de la industria minera con dolomita. *Industrial Data, 13*(1), 85-90. doi:https://doi.org/10.15381/idata.v13i1.6174

Rumé, D., Mcnish, F., & Cano, J. (2011). DISEÑO E IMPLEMENTACIÓN DE ESTRATEGIAS DE MEJORAMIENTO DEL SISTEMA AUTOMATIZADO DE ESTABILIZACIÓN DEL PH DE AGUA RESIDUAL INDUSTRIAL, EN UN TANQUE DE NEUTRALIZACIÓN DE LA PLANTA DPA EN VALLEDUPAR. *Tesis de pregrado.* UNIVERSIDAD TECNOLÓGICA DE BOLÍVAR, Cartagena, Colombia. Recuperado el 24 de 08 de 2021, de https://repositorio.utb.edu.co/bitstream/handle/20.500.12585/1383/0062308.pdf?sequence

 $=1$